### KennisKring Inzet GIS binnen IMG

26 februari 2024

Jan Roodzand

Productmanager GIS

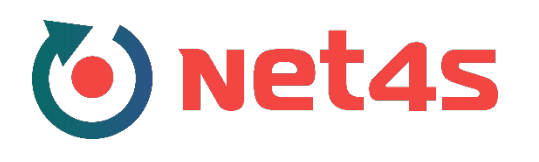

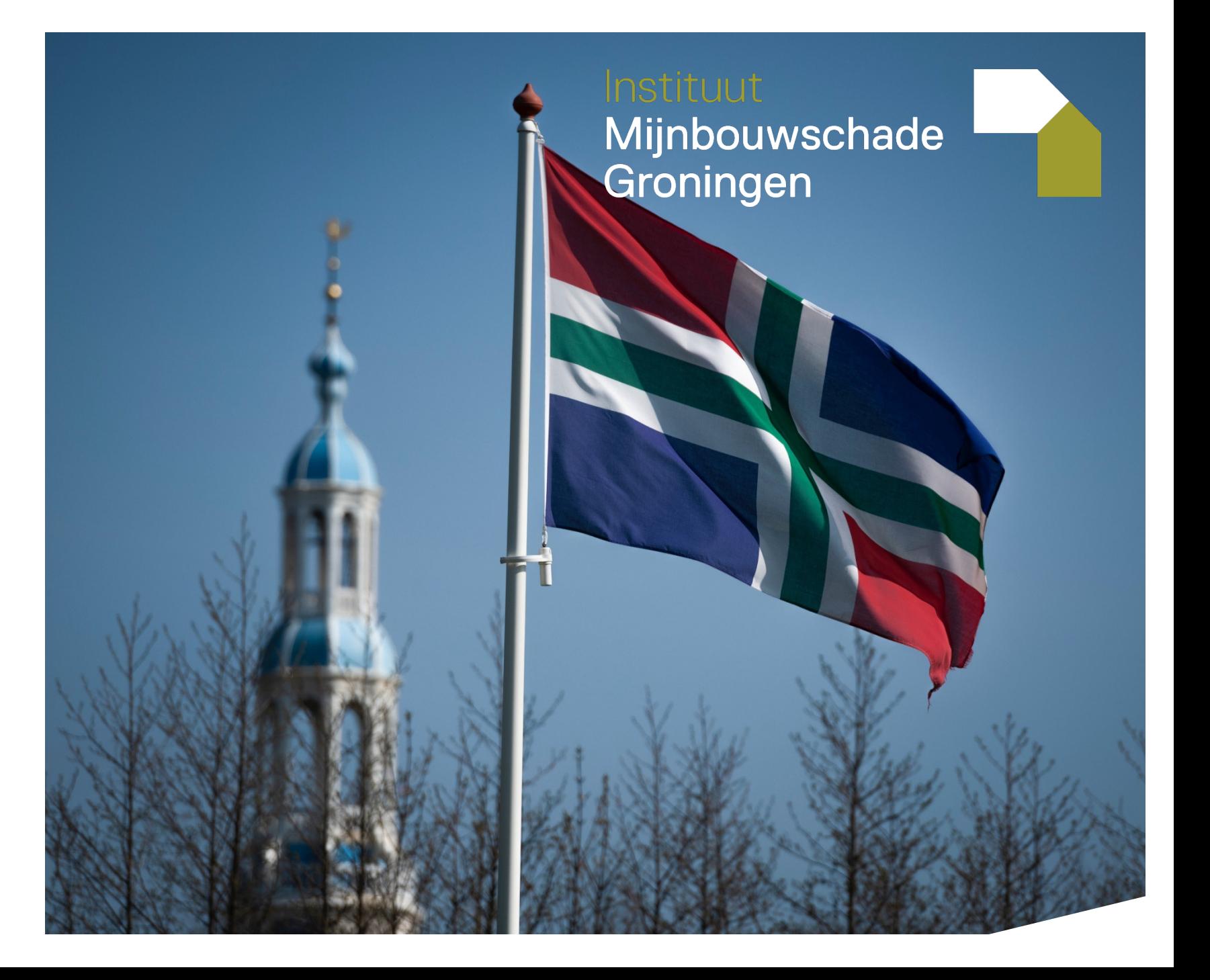

### Even Voorstellen-Achtergrond

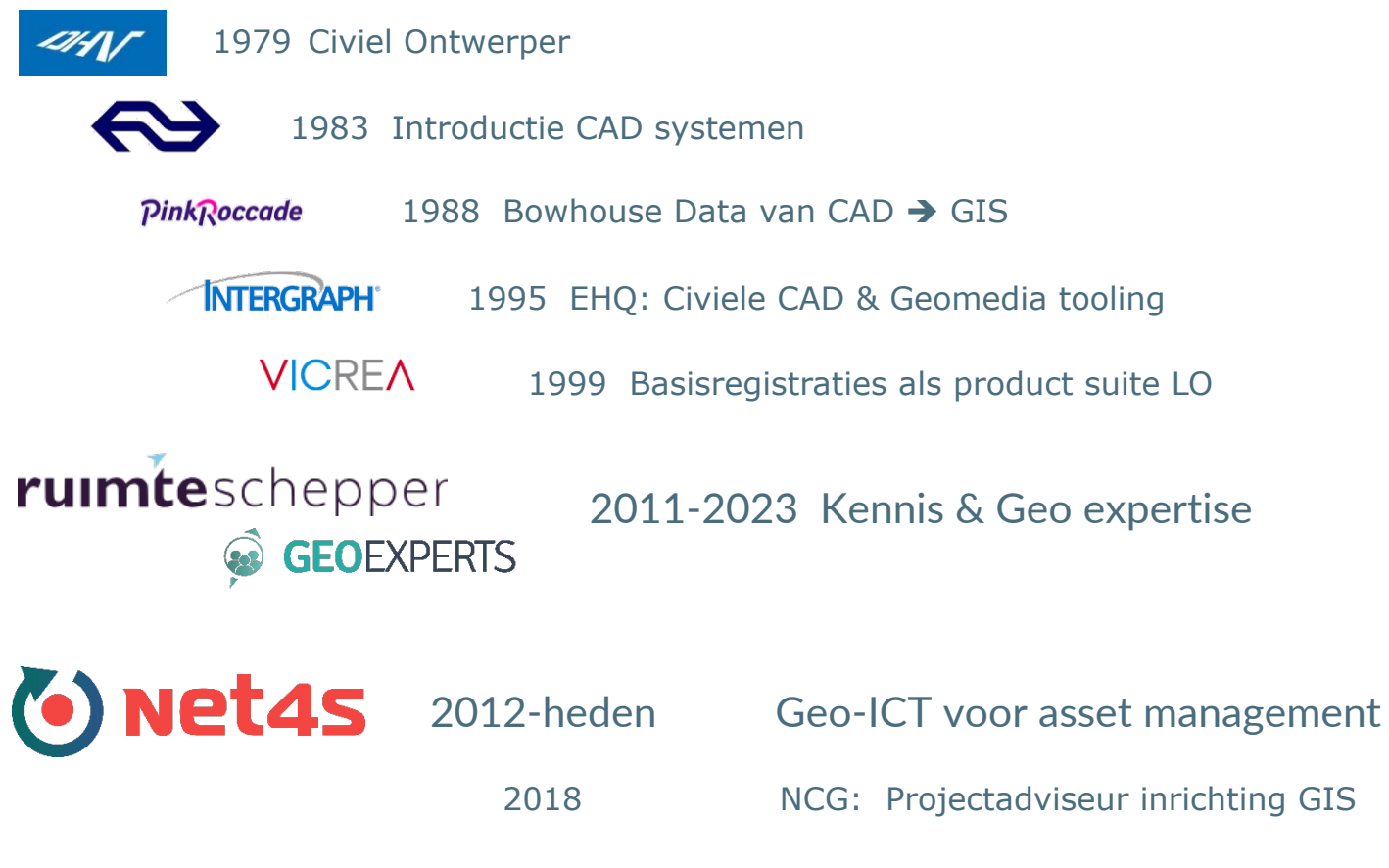

2022 – heden IMG: Project manager / Product Owner GIS

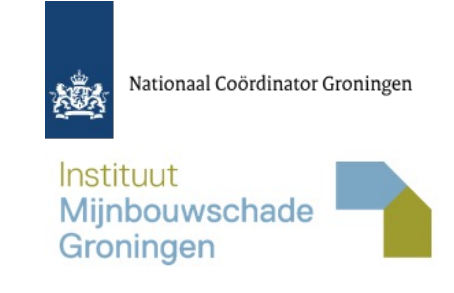

### Onderwerpen

**Aanleiding en doelstelling IMG-GIS**

**Opbouw IMG-GIS**

**Verwerken bevingen informatie**

**Indirecte effecten diepe bodemdaling**

# GIS introductie, aanleiding en doel

### **P** Aanleiding

- § *Afgelopen jaren is de GIS-behoefte van het IMG gegroeid.* 
	- *Initieel behoefte eenvoudige presentatie van de trillingen in Groningen*
	- *Verschillende regelingen vragen verdergaande GIS ondersteuning.*
- § *Gebruik was versnippert*
	- *Onderdelen binnen de BI/Datawarehouse oplossingen*
	- *Google maps gebaseerde omgeving in software schade-opnames*
	- *GIS gebruik via externe onderzoek bureaus*
	- *Benutten verschillende externe GIS-websites*

*Instituut* Mijnbouwschade Groningen

*Een geografisch informatiesysteem (GIS) is een informatiesysteem waarmee (ruimtelijke) gegevens of informatie over geografische objecten, (geo-informatie) wordt opgeslagen, beheerd, geïntegreerd, bewerkt, geanalyseerd, en gepresenteerd.*

*De plaats waar iets 'is' of 'gebeurt' is dus heel belangrijk. Zo ook de (ruimtelijke) context van en relatie tussen objecten en de omgeving.*

*Tot het GIS in ruimere zin worden ook gerekend de procedures, de organisatie en het personeel en zeker niet op de laatste plaats, de data bij het toepassen van dit informatiesysteem. Een GIS-team in een organisatie houdt zich dan ook vaak (bedrijf breed) bezig met wat men noemt de geo-informatie voorziening.*

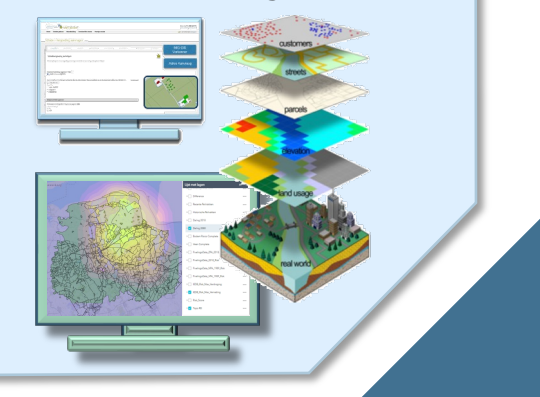

### Extern geraadpleegde sites

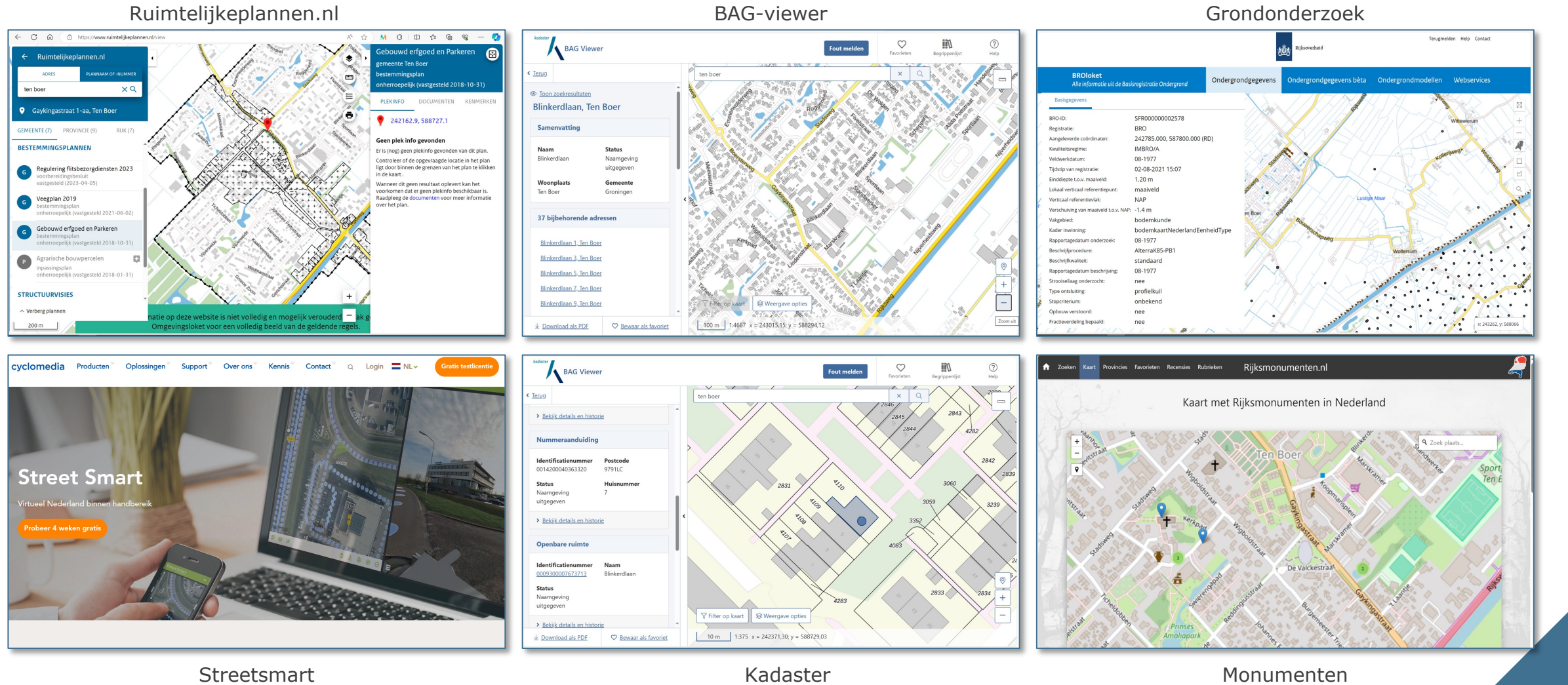

# Extern geraadpleegde sites

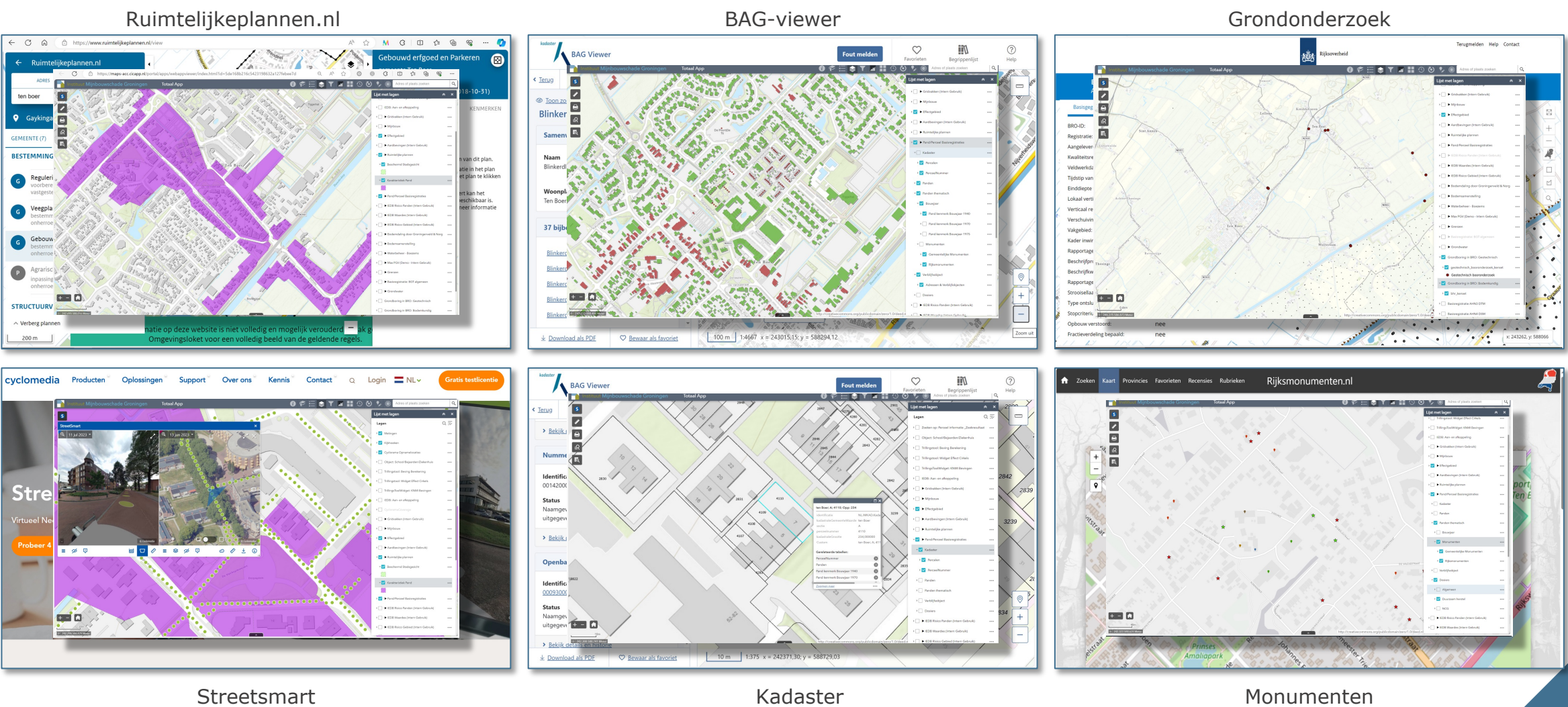

# GIS introductie, aanleiding en doel

### $\blacktriangleright$  **Aanleiding**

- § *Afgelopen jaren is de GIS-behoefte van het IMG gegroeid.* 
	- *Initieel behoefte eenvoudige presentatie van de trillingen in Groningen*
	- *Verschillende regelingen vragen verdergaande GIS ondersteuning.*
- § *Gebruik was versnippert*
	- *Onderdelen binnen de BI/Datawarehouse oplossingen*
	- *Google maps gebaseerde omgeving in software schade-opnames*
	- *GIS gebruik via externe onderzoek bureaus*
	- *Benutten verschillende externe GIS-websites*

### $\blacktriangleright$  **Afweging**

- § *GIS kan/zal bijdragen aan het verbeteren van de kwaliteit, effectiviteit en deels efficiency van de IMG processen.*
- § *Huidige oplossing vormt onvoldoende basis voor de middellange termijn.*
- § *Behoefte aan GIS ondersteuning leidt tot versnippering via implementeren verschillende GIS toepassingen per discipline*

*Instituut* Mijnbouwschade Groningen

*Een geografisch informatiesysteem (GIS) is een informatiesysteem waarmee (ruimtelijke) gegevens of informatie over geografische objecten, (geo-informatie) wordt opgeslagen, beheerd, geïntegreerd, bewerkt, geanalyseerd, en gepresenteerd.*

*De plaats waar iets 'is' of 'gebeurt' is dus heel belangrijk. Zo ook de (ruimtelijke) context van en relatie tussen objecten en de omgeving.*

*Tot het GIS in ruimere zin worden ook gerekend de procedures, de organisatie en het personeel en zeker niet op de laatste plaats, de data bij het toepassen van dit informatiesysteem. Een GIS-team in een organisatie houdt zich dan ook vaak (bedrijf breed) bezig met wat men noemt de geo-informatie voorziening.*

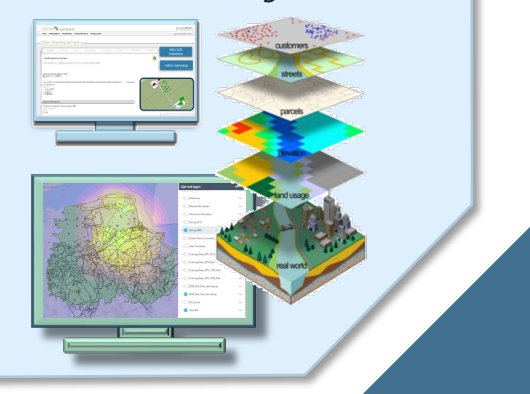

### GIS positionering en gebruik *Totaal overzicht Fase 1*

**Instituut** Mijnbouwschade Groningen

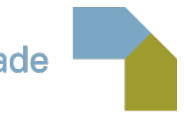

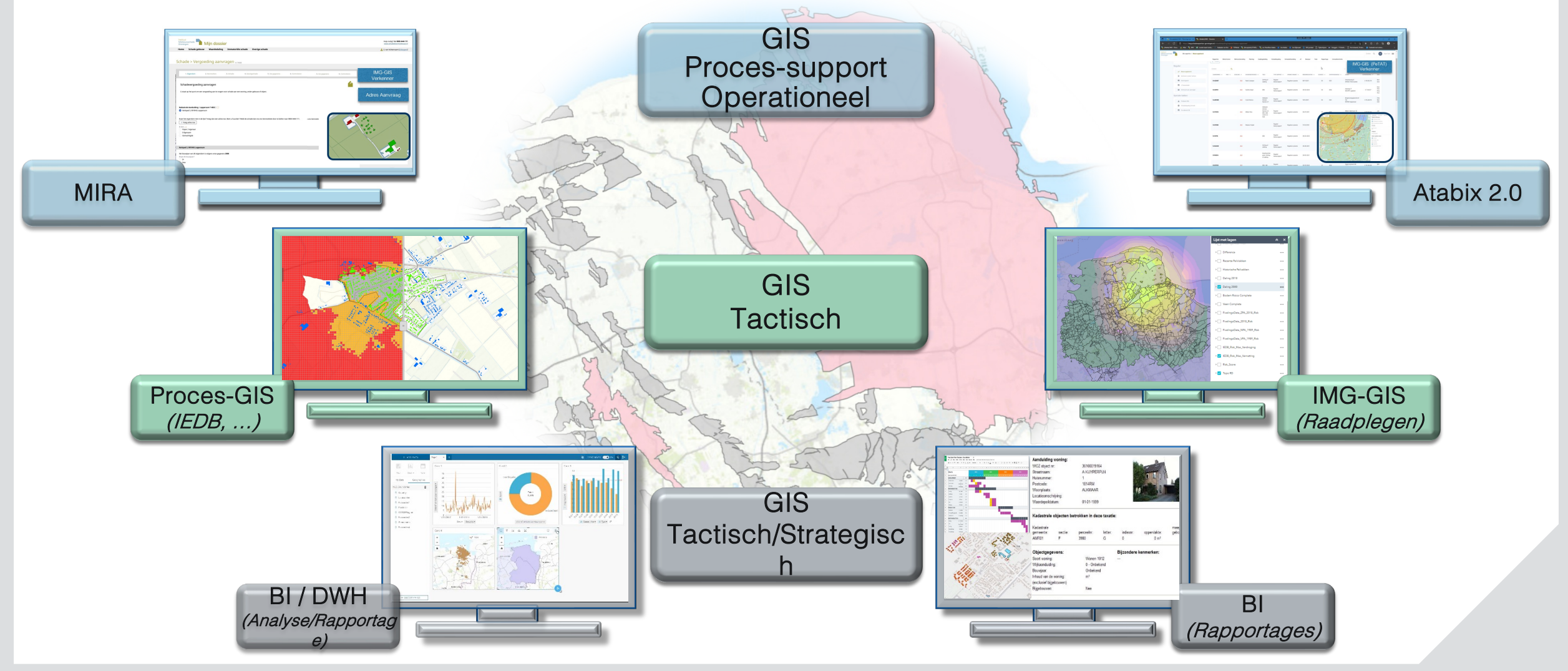

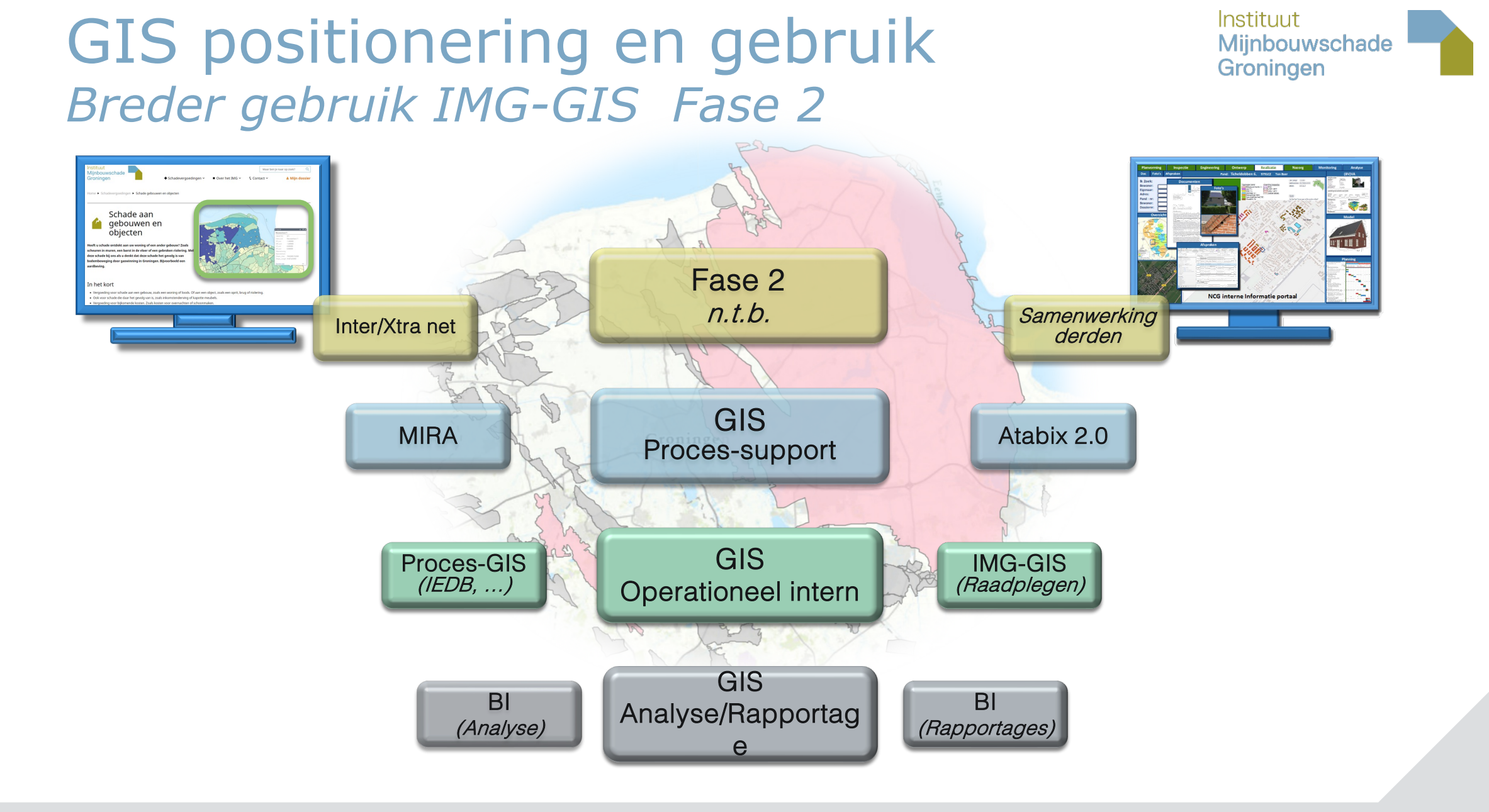

# Uitwerking GIS programma

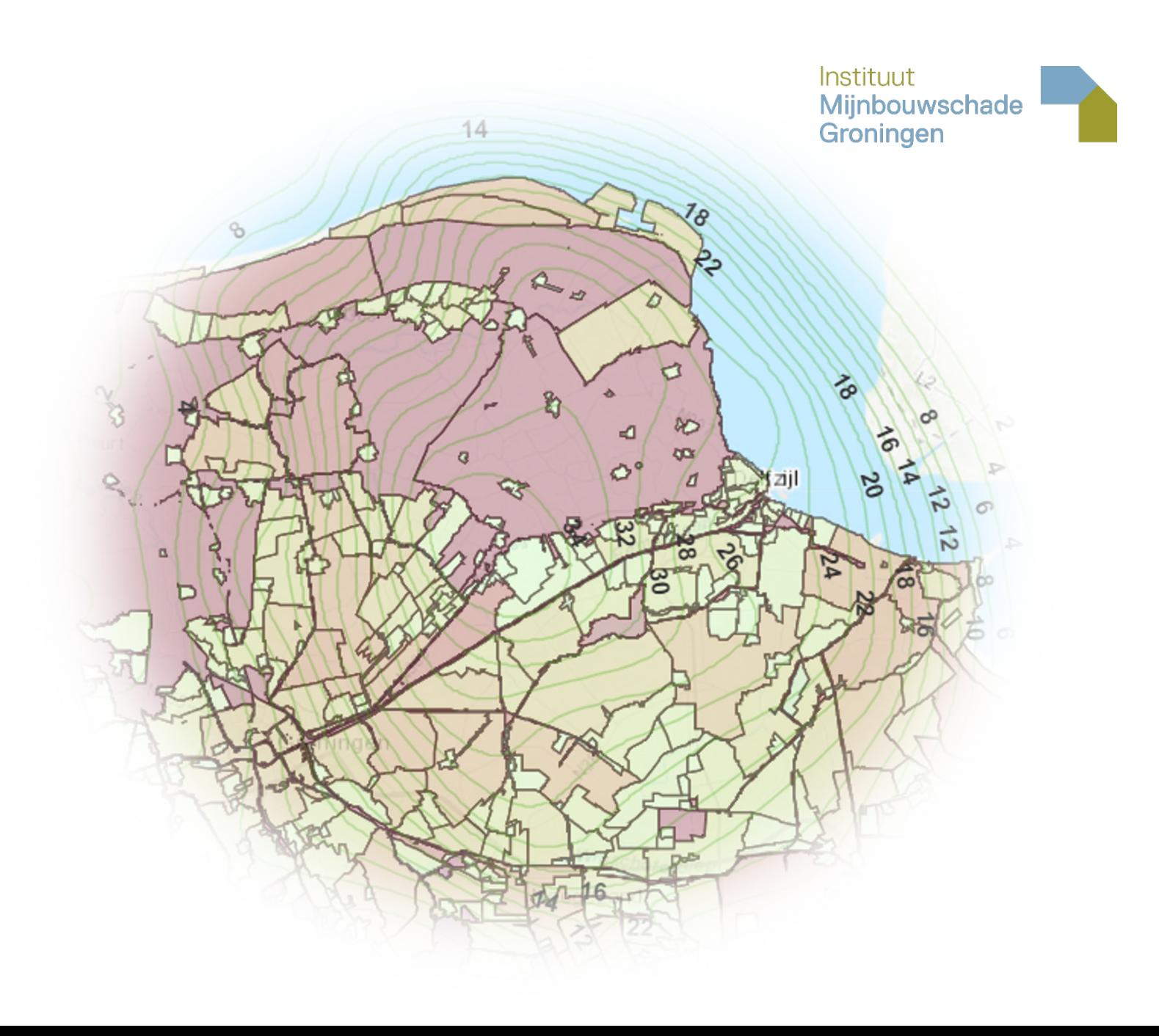

### GIS toepassingen *GIS in gebruik*

Instituut Mijnbouwschade Groningen

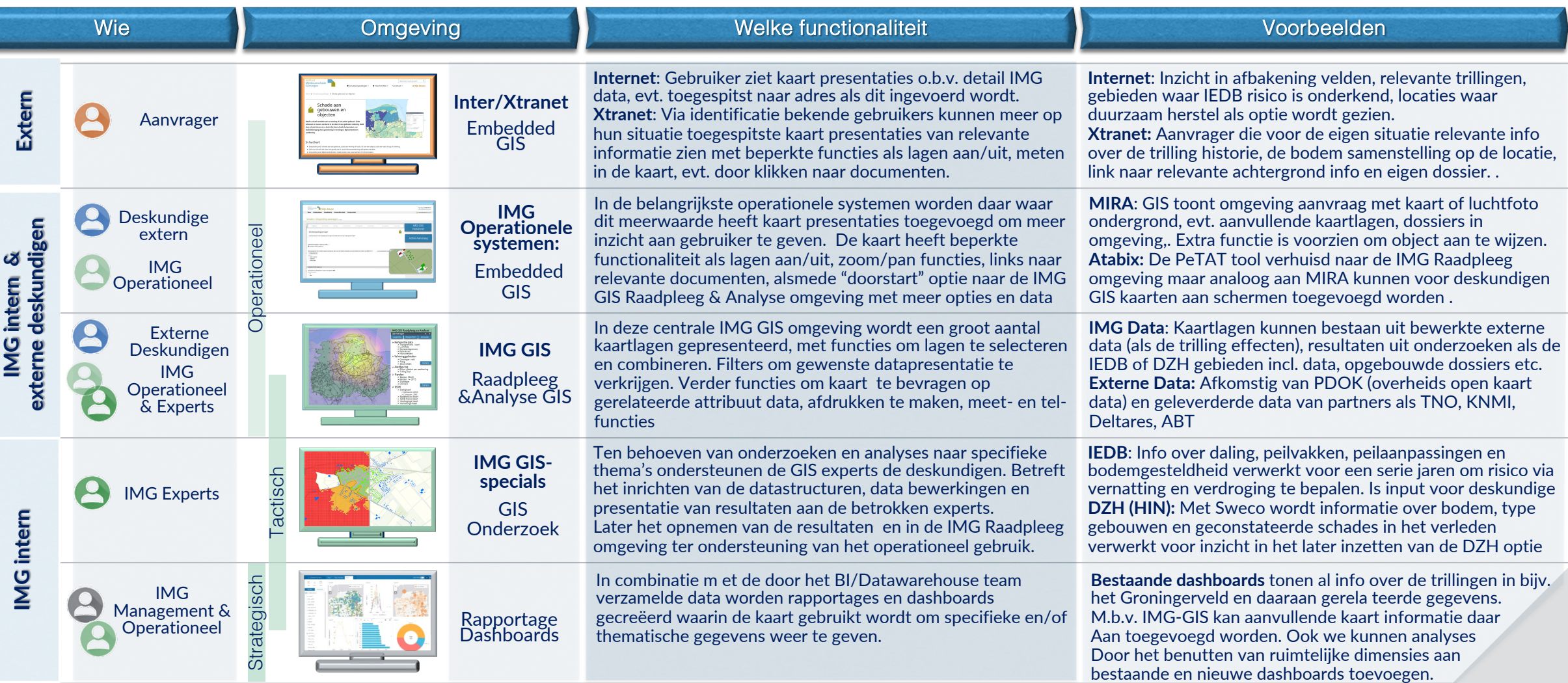

### GIS positionering in proces-keten *GIS in gebruik*

Instituut Mijnbouwschade Groningen

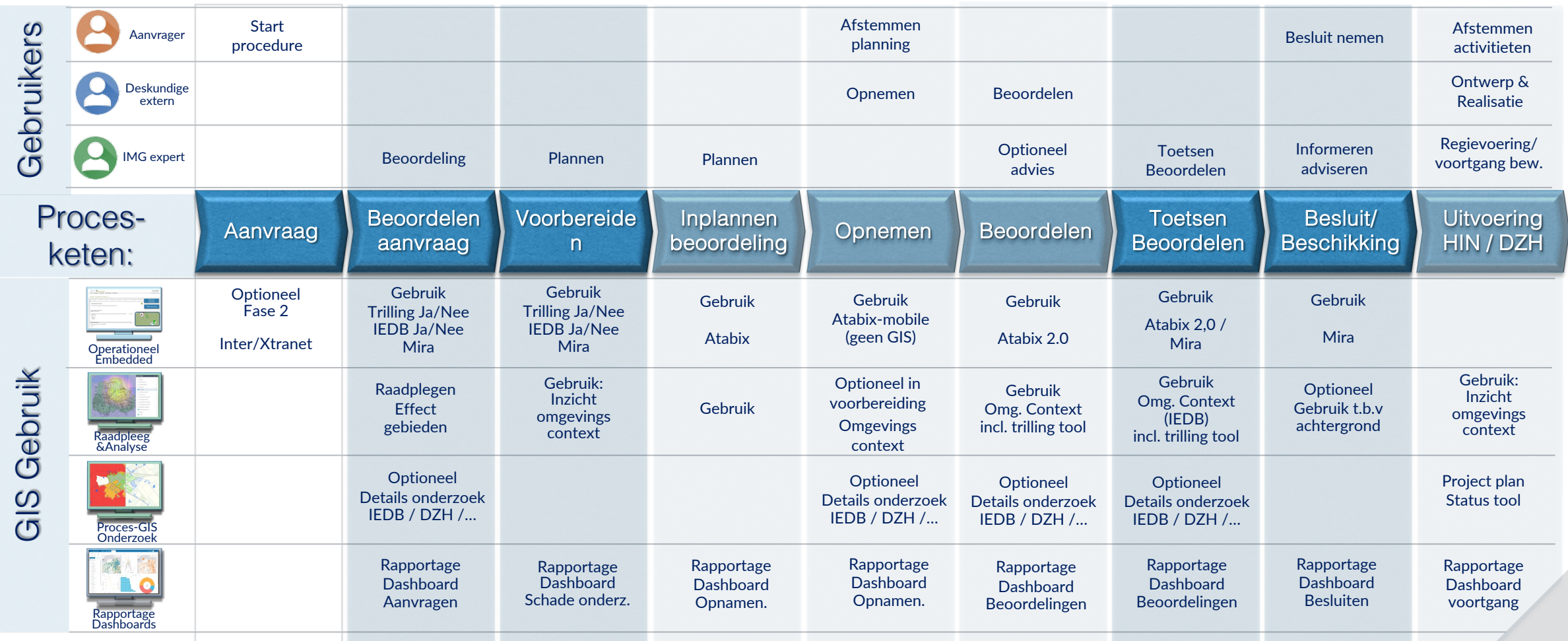

### Reproduceerbaarheid GIS

- ´Voor binnen GIS gebruikte data versiebeheer inrichten, daarmee:
	- ■Op GIS data gebaseerde besluiten traceerbaar makend
	- De beschikbare GIS data op besluitmomenten te kunnen inzien en evt. herstellen
- ´Versiebeheer definitie:
	- ■Bepaal data sets waar historie voor proces van belang is (bijv. t.b.v. beroep/bezwaar)
	- ■Is historie bij de bron beschikbaar (Kadaster, PDOK..)
	- ´Overige eigen versiebeheer implementeren incl. meta data

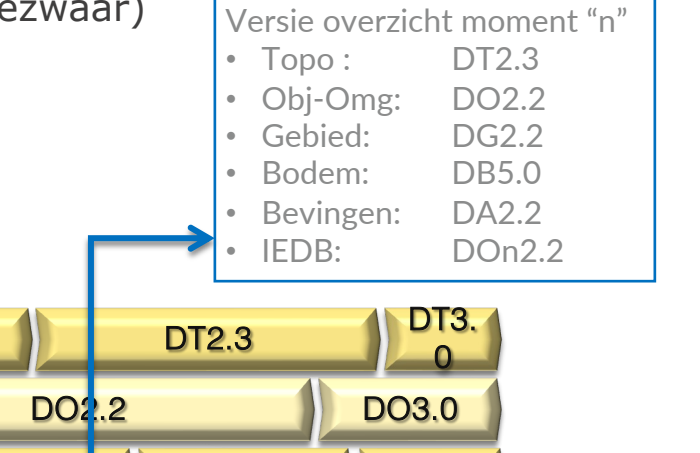

Illustratie GIS versie management:

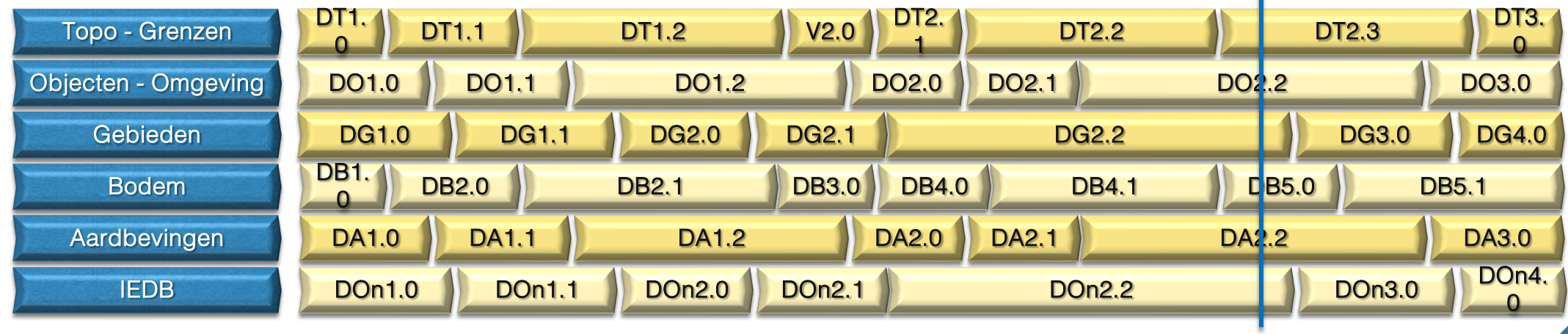

### Leeswijzer gebruik IMG-GIS structuur

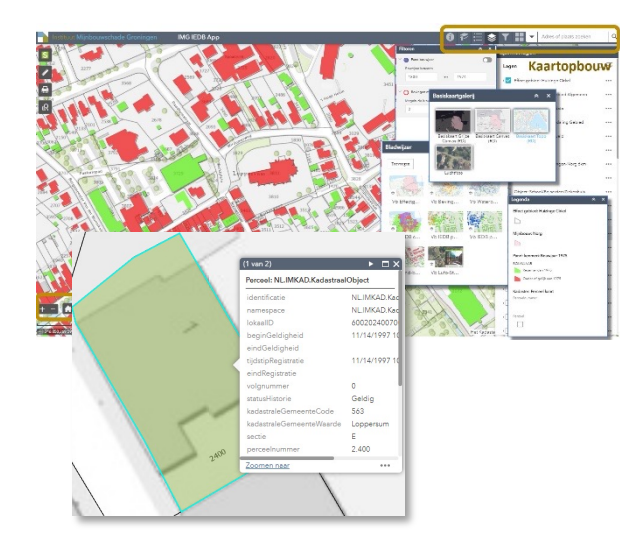

### **Standaard GIS:**

Per kaartlaag objectinfo locatie gerelateerde attribuut informatie. Filter opties t,b,v, kaartoopbouw

Samenhang info op basis van interpretatie gecombineerde kaartlagen

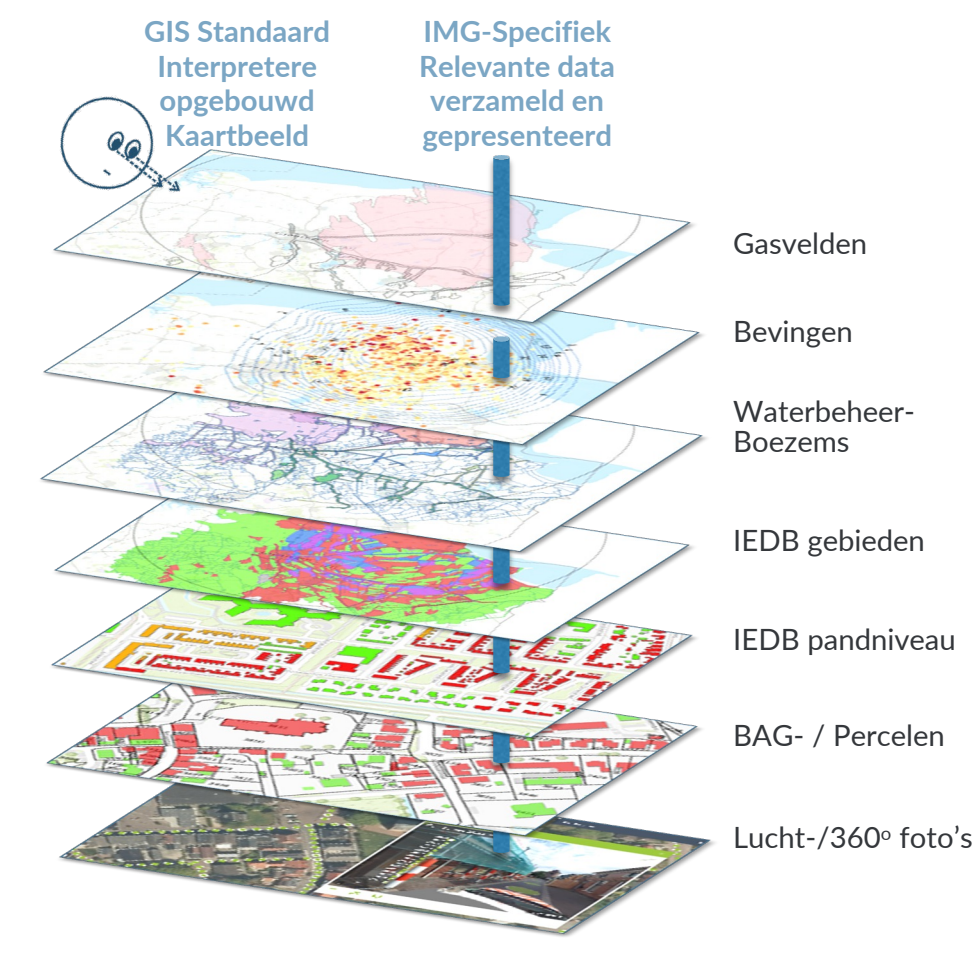

GIS: verzameling kaartlagen met locatie gerelateerde informatie

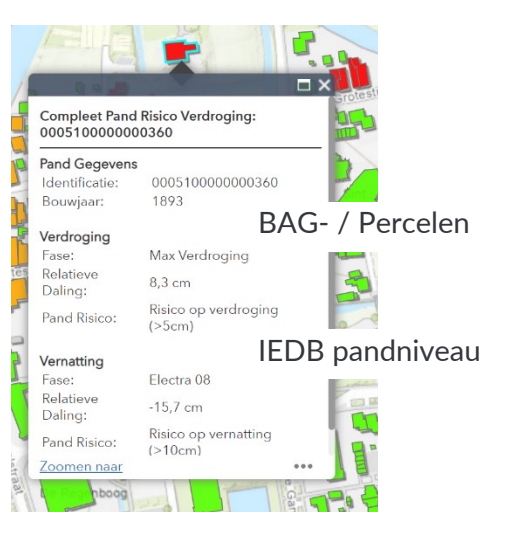

### **IMG-Specifiek:**

Opties om toegespitst op bepaald proces/behoefte informatie uit verschillende kaartlagen te combineren

Verwerken informatie bevingen

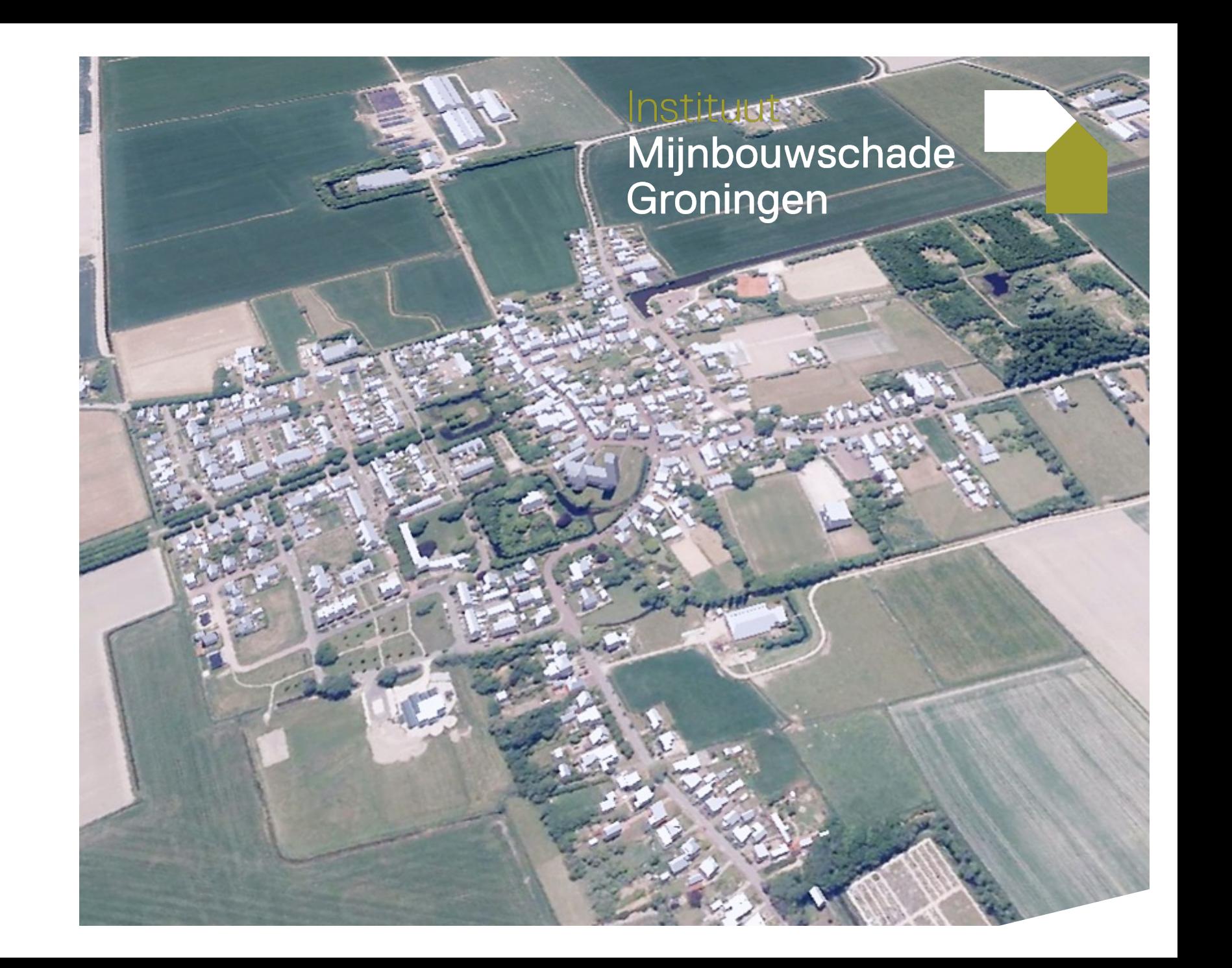

## De aardbevingen in IMG werkgebied

Instituut Mijnbouwschade Groningen

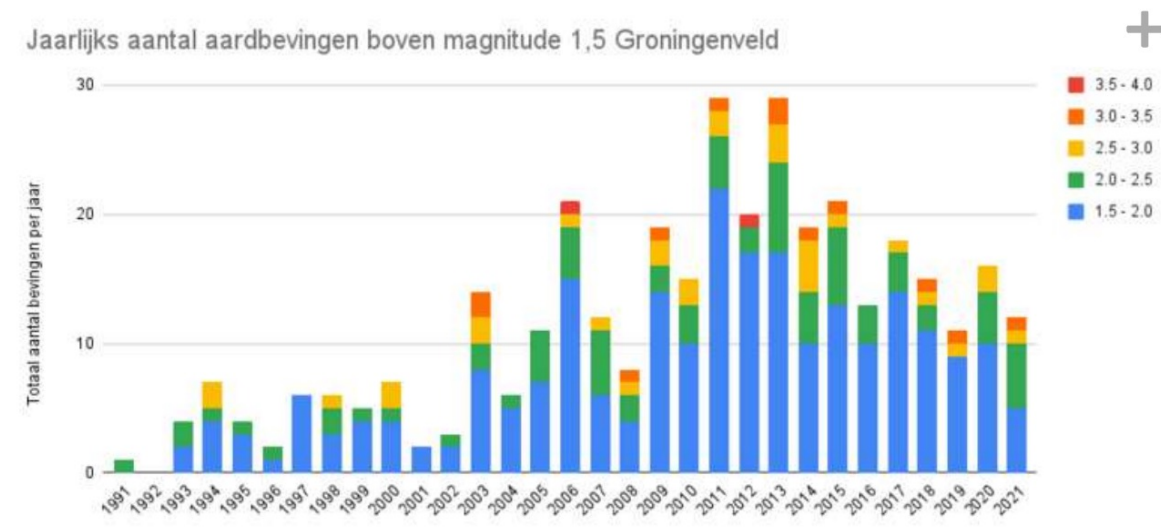

Zwaarste beving: Huizinge 16 aug 2012

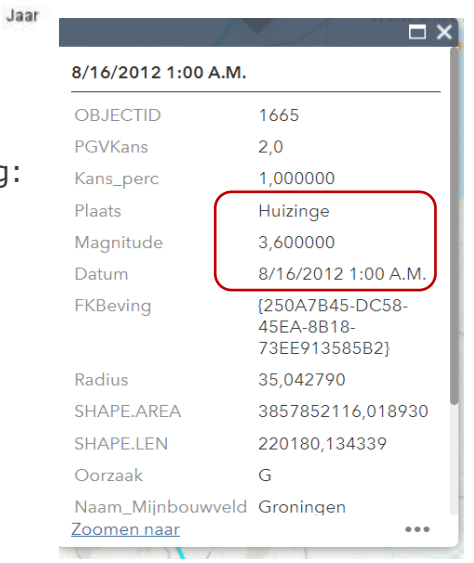

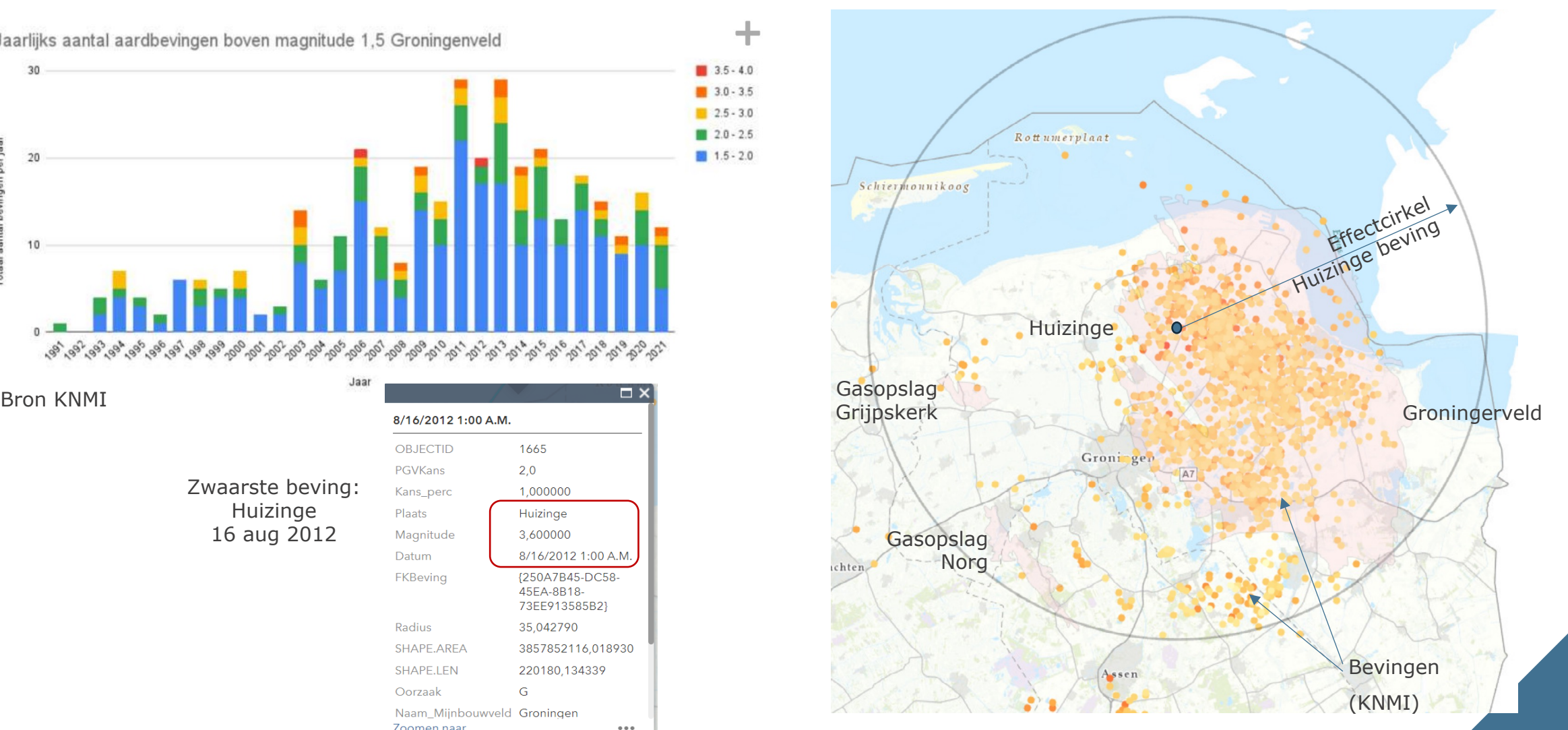

### Bepalen effecten bevingen

*Instituut* **Mijnbouwschade** Groningen

- ´"Bij fysieke schade aan gebouwen en werken, die naar haar aard redelijkerwijs schade door beweging van de bodem als gevolg van de aanleg of de exploitatie van een mijnbouwwerk ten behoeve van het winnen van gas uit het Groningenveld zou kunnen zijn, wordt vermoed dat die schade veroorzaakt is door de aanleg of de exploitatie van dat mijnbouwwerk."
- Het IMG heeft een panel van deskundigen gevraagd hierover te adviseren en een beoordelingskader met praktische handvatten voor toepassing van het wettelijk bewijsvermoeden te leveren.
- Door Julian J Bommer is een model uitgewerkt, o.a. gebaseerd op (KNMI) meetwaarden van bevingen

### Methodieken om beving te bepalen

*Instituut* Mijnbouwschade Groningen

- ´ IMG hanteert de methodiek Bommer2019
- Bepalen PGV waarde: Peak Ground Velocity
	- $\blacktriangleright$  Kracht (magnitude beving)
	- $\blacktriangleright$  Afstand tot epicentrum
	- Kans optreden PGV waarde op lokatie

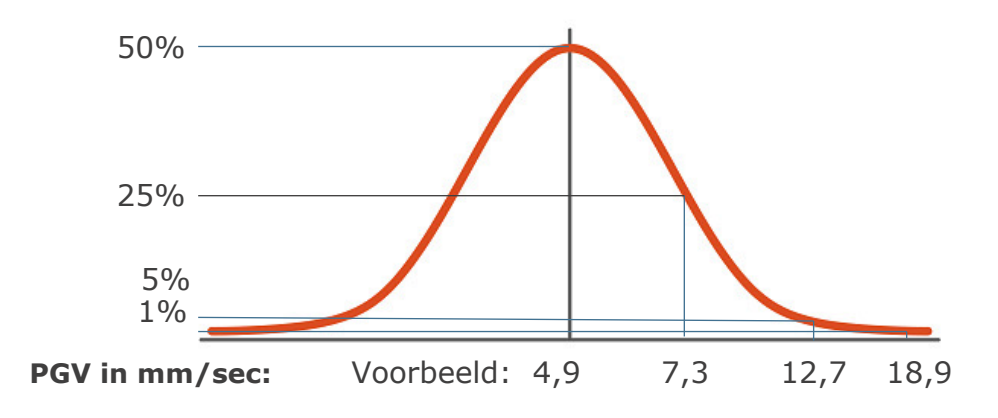

 $\blacksquare$  IMG hanteert verschillende PGV waarden voor verschillende regelingen.

Meest voorkomende: 2mm/sec bij 1% kans

The extended database has not required any changes to the basic functional form used previously hence the equations have exactly the same structure. The equations are reproduced here so that the new model can be implemented without reference to previous reports. The basic equation for predicting PGV is:

$$
\ln(PGV) = c_1 + c_2 M + g(R)
$$
\n(3.1)

with PGV in cm/s, M being local magnitude, M<sub>L</sub>, determined by KNMI and the distance term, R, is defined as in Eq.(3.2), which defines the magnitude-dependent near-source saturation of the attenuation curve:

$$
R = \sqrt{R_{epi}^2 + [\exp(0.4233M - 0.6083)]^2}
$$
 (3.2)

The magnitude-dependent distance saturation term in  $Eq.(3.2)$  was obtained from regressions on Groningen recordings. The geometrical spreading term is segmented over three distances:

$$
g(R) = c_4 \ln(R) \qquad R \le 6.32 \text{km} \tag{3.3a}
$$

$$
g(R) = c_4 \ln(6.32) + c_{4a} \ln\left(\frac{R}{6.32}\right) \tag{3.3b}
$$

$$
g(R) = c_4 \ln(6.32) + c_{4a} \ln\left(\frac{11.62}{6.32}\right) + c_{4b} \ln\left(\frac{R}{11.62}\right) \qquad R > 11.62 \text{km}
$$
 (3.3c)

Maximum likelihood regression was performed to find the coefficients of the functional form all three PGV definitions.

Formules Bommer 2019

## Resultaten beving berekening

Instituut Mijnbouwschade Groningen

### Resultaten berekening

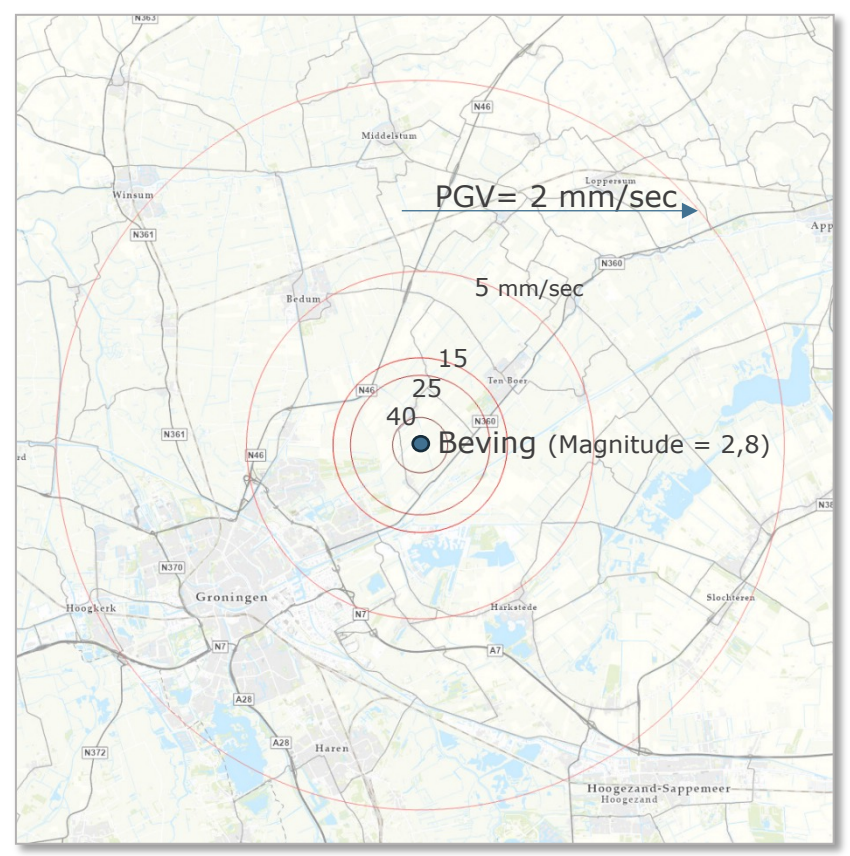

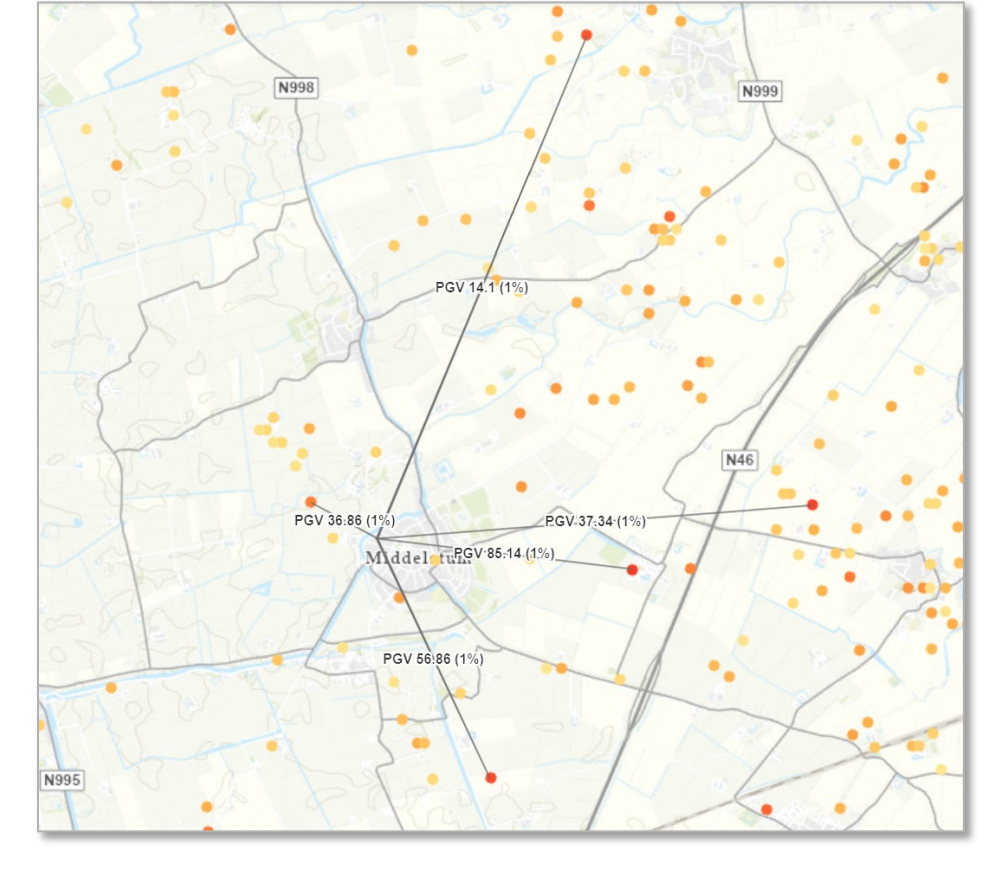

Effectcirkels (max) PGV waarden op bepaalde locatie

### ituut Mijnbouwschade Groningen  $\bullet$   $\neq$   $\equiv$   $\bullet$ **YMHOO?**  $Q$ **Totaal App** Adres of plaats zoeken  $\odot$ N363 Uithuizermeeden **Trillingstool Widget**  $\hat{z}$  x S Uithuizen  $(1 \text{ van } 3)$  $\blacktriangleright$   $\Box$   $\times$ **Analyseer bevingen** 3 7/30/1994 2:00 A.M. Teken en selecteer een punt voor de berenkening **OBJECTID** 5077  $\overline{\mathbf{e}}$ Warffum  $5.0$ Max pgv PGVKans Max resultaten (0-10): 1.000000 Kans\_perc vanaf welke beving  $\boxed{\Omega}$ N363 Kies een project:  $jan. roodzand@schz$ Plaats Toornwerd Magnitude 2.700000 **Selecteer Project** Verwijder Project PGV 14:19 (1%) Datum 7/30/1994 2:00 A.M.  $\boxed{\mathbf{R}}$ (B9B3B68A-9E87-FKBeving  $N33$ **Start** 4317-A3B8-DCE1FA1F0939} N46 Radius 4.851050 Start berekening voor BevingBerekening.OBJECTID: 6740 **Effectcirkels** PGV-30:08-(1%) **PGV 65.24 (1%)** SHAPE.AREA 73928088,697718 BerekenPGVvoorLocatie met versie 2019 SHAPE.LEN 30479.837449 5 & 10 mm/sec Wachten op server voor Kans: 1 - Geslaagd  $\bullet$ PGV-44:01 (1%) Oorzaak G Berekening voltooid! Hoogste PGV is 65.24 bij een 1.00% kans voor de aardbeving in Naam Mijnbouwveld Groningen Huizinge op 2012-08-16: Magnitude 3.6 Winsum Zoomen naar  $0.0.0$ Appingedam Beving attribuut data N361 A Overzicht Beving attribuut data 263.113 604.179 Meter Trillingstool: Widget Effect Cirkels > ■ Opties ▼ Filteren op kaartextent O Zoomen naar | X Selectie opheffen | C Vernieuwen OBJECTID • PGVKans Radius Naam Mijnbouw Datum FK\_BevingB<sub>6</sub> Kans\_perc PGV gekozen Kans gekozen Plaats Magnitude Datum Oorzaak Project Naam FKBeving punt punt berekening 5798 65.24 1.00 Huizinge 3,60 augustus 16, 3.043,28 G Groningen februari 20, jan.roodzand@scł {250A7B45-{5714A4FD-B6B8-4666-**DC58-45EA-**2012 2024 8B18-99BD-73EE913585B2} D230F75D562 jan.roodzand@scł {2488BAFA-{5714A4ED-5799 44.01 1.00 mei 22, 2019 3.046.41 februari 20, Westerwijtwerd 3,40 G Groningen 2024 D8B0-47AD-B6B8-4666-9BAE-99BD-06AAB72B6186} D230F75D562 5800 42,68 1,00  $2,70$ juli 30, 1994 37,79  $G$ jan.roodzand@scl {B9B3B68A-{5714A4ED-Toornwerd Groningen februari 20, 5 objecten 0 geselecteerd

Expert analyse omgeving

**Instituut** Mijnbouwschade Groningen

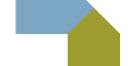

### Overzicht max PGV waarden

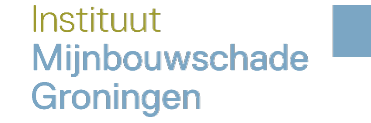

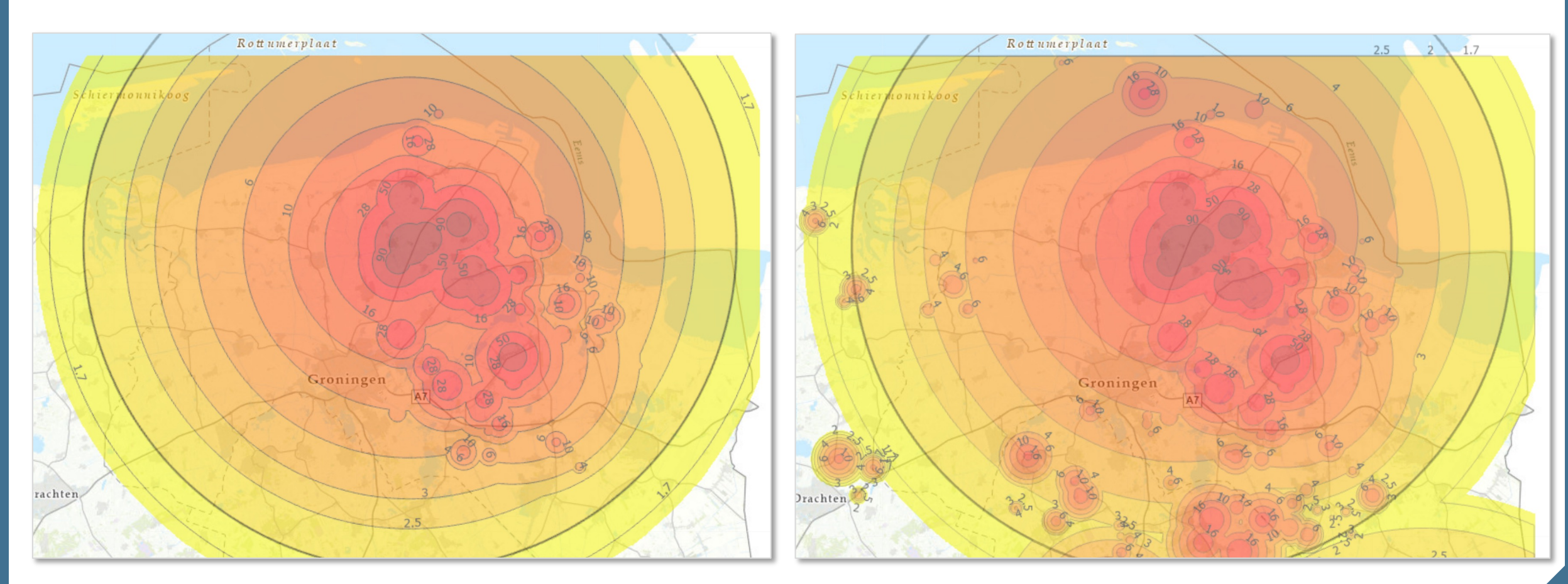

Max PGV waarden als gevolg bevingen Groningerveld Max PGV waarden als gevolg alle bevingen in regio

### IEDB: Indirecte Effecten Diepe Bodemdaling

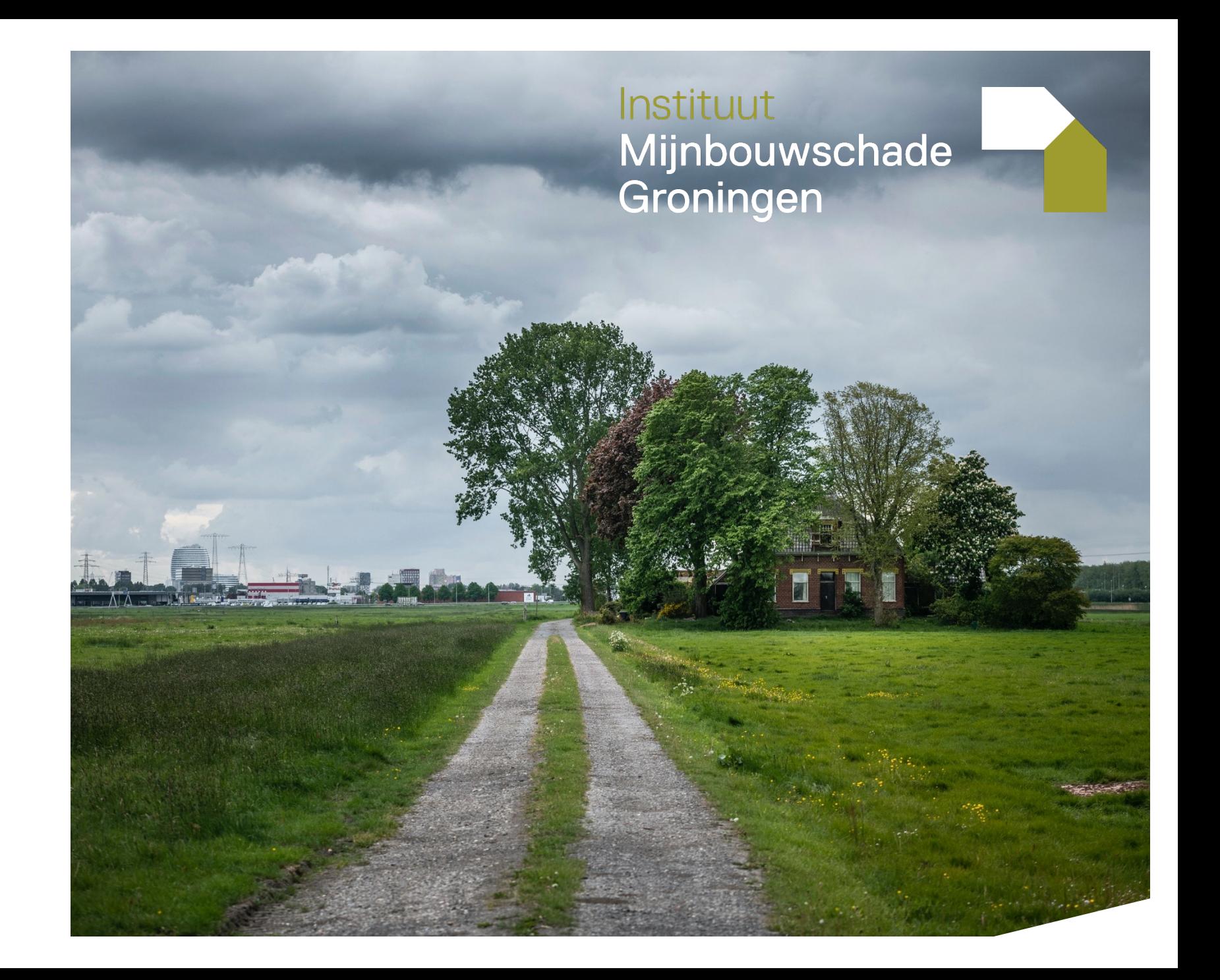

### Effect IEDB toegelicht

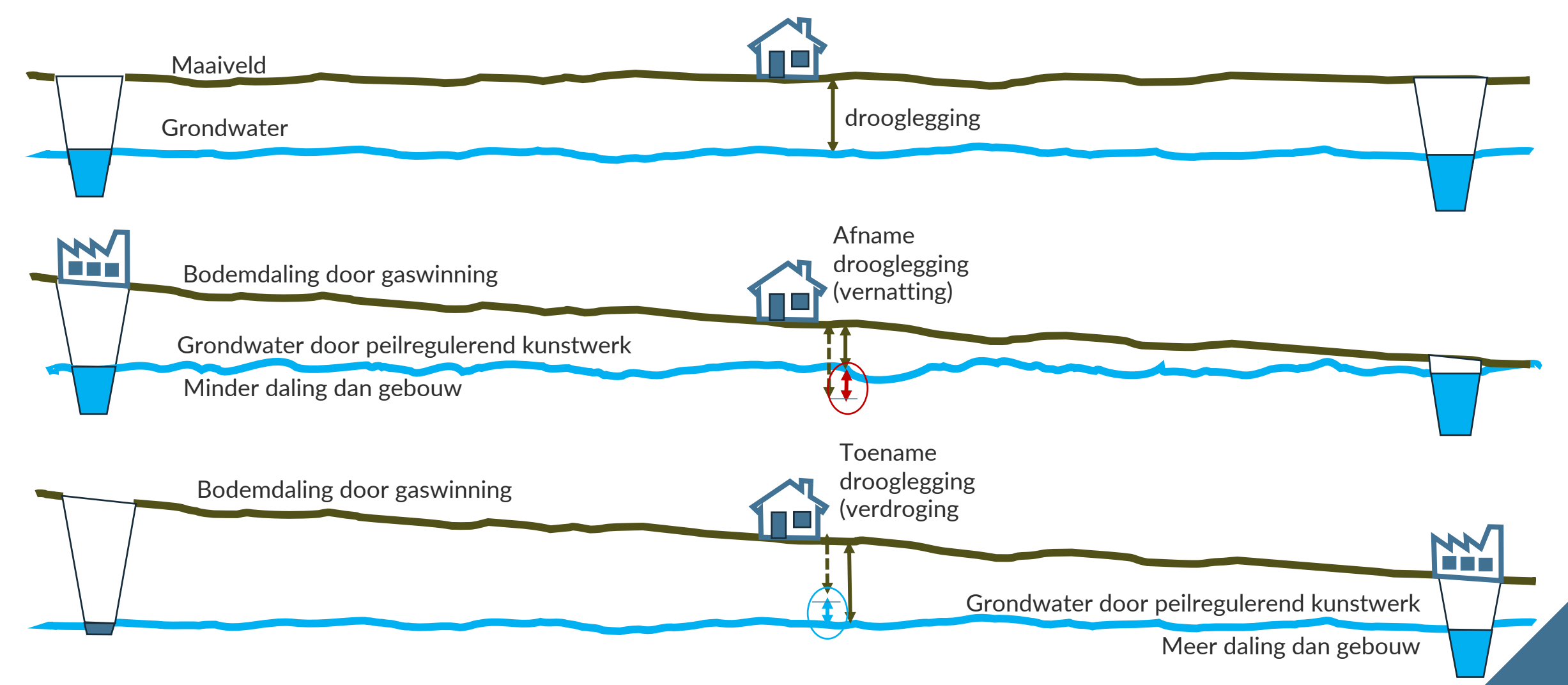

### Schade mechanismen IEDB

Instituut **Mijnbouwschade** Groningen

 $\blacksquare$  Toename drooglegging (verdroging) mechanisme: krimp van klei of aantasting van houten palen;

In combinatie met vermoeden aanwezigheid veen riscio door veen oxidatie

• Afname drooglegging (vernatting) in combinatie met aanwezigheid klei (zwel van klei; zettingsgevoeligheid)

■Verschil gebouwen <1975 en erna (VB1974 van kracht)

## Effect IEDB toegelicht

Instituut Mijnbouwschade Groningen

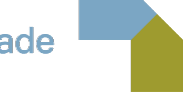

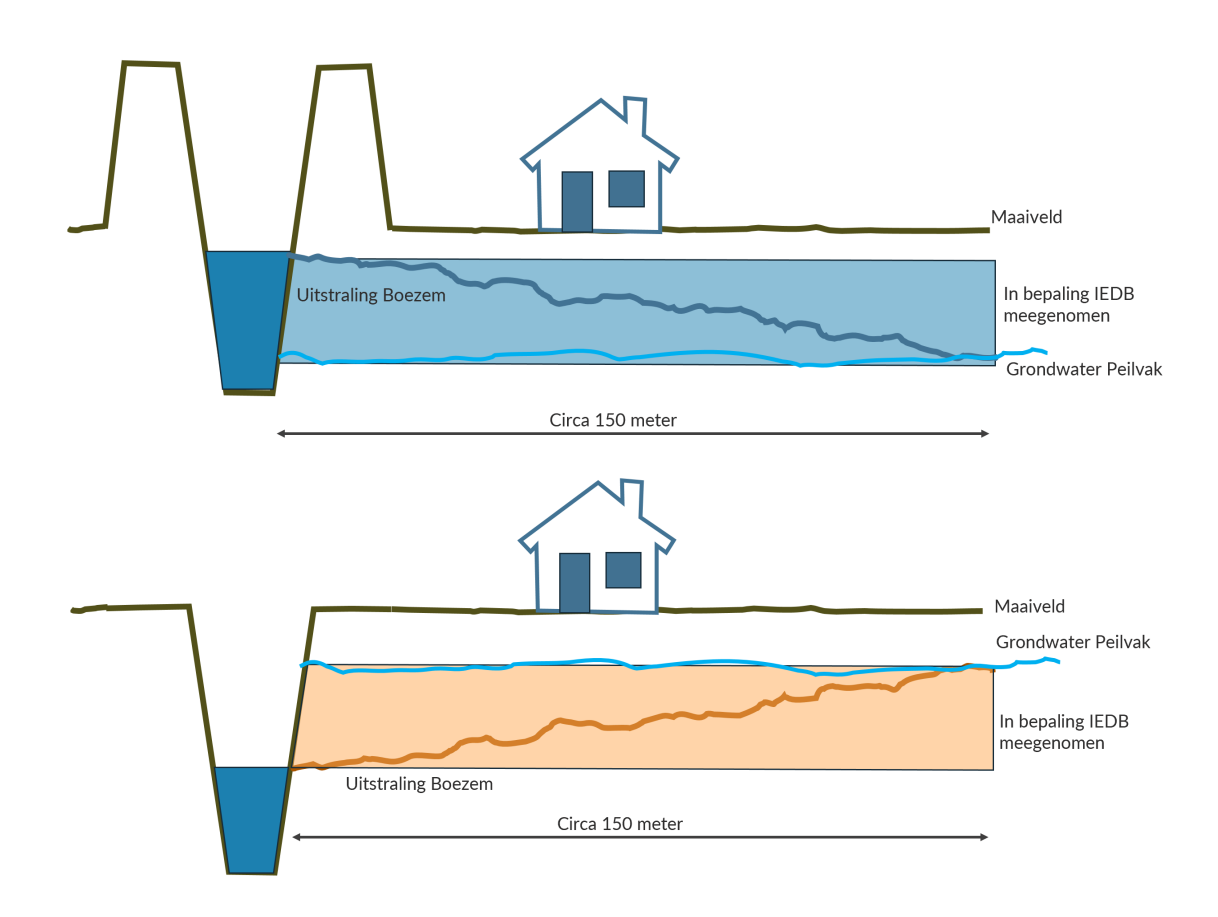

### **Effecten Boezem uitstraling**:

Afname drooglegging / vernatting

### Toename drooglegging / verdroging

# Verwerking Boezem uitstraling

Instituut Mijnbouwschade Groningen

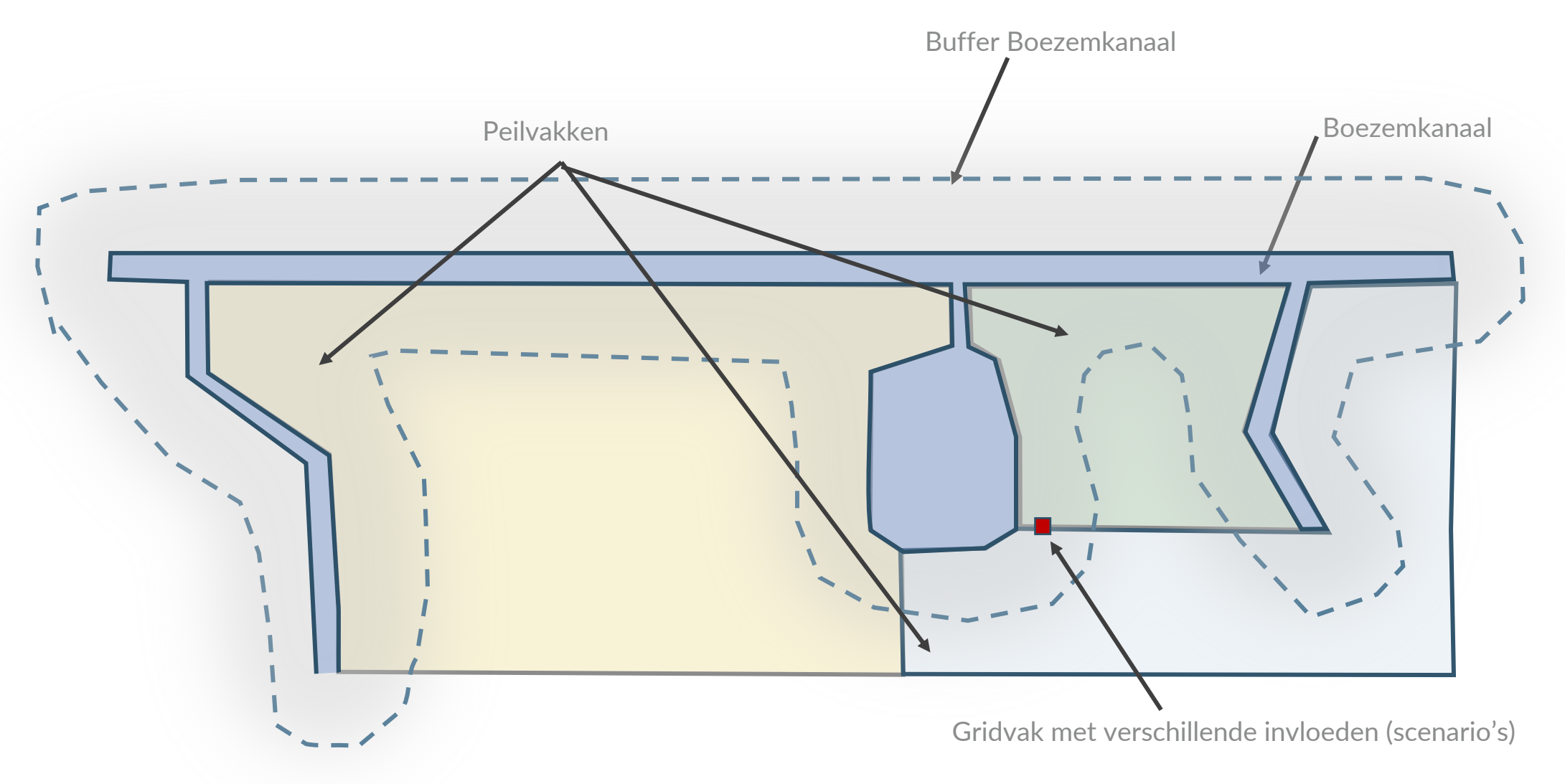

### Aandachtspunten: Peilaanpassingen

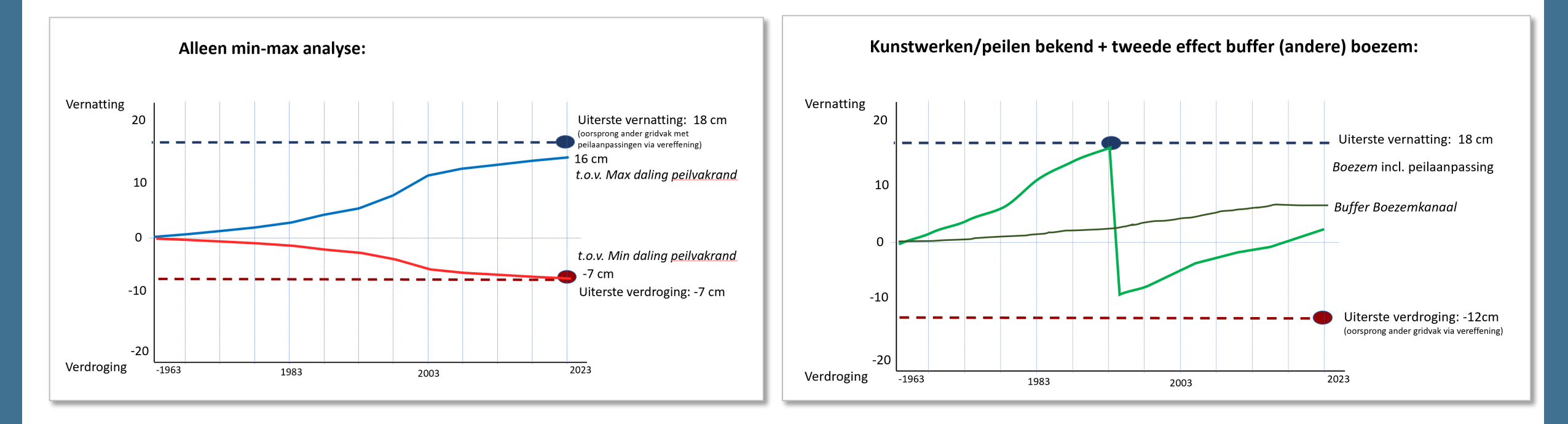

Bij onbekende locatie peilregulerernd kunstwerk, Extreme waarden bepalen door aanname kunstwerk op randlocaties met maximalie resp. minimale daling

Bij bekende locatie peilregulerernd kunstwerk, en invloed vanuit boezem, inclusief bekende peilaanpassing.

## Uitwerking: Datastructuur

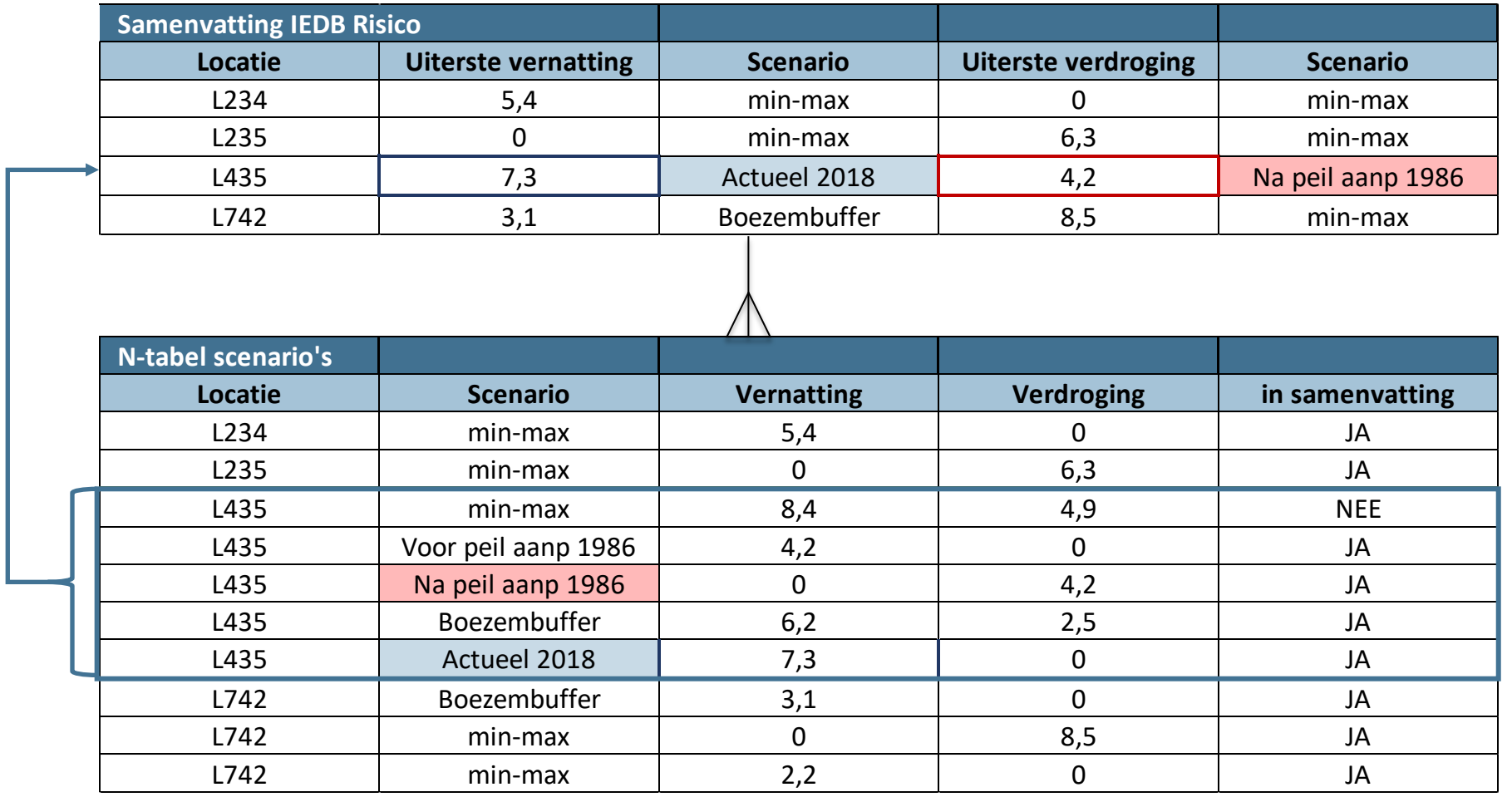

### Aandachtspunten: effect grensgebieden

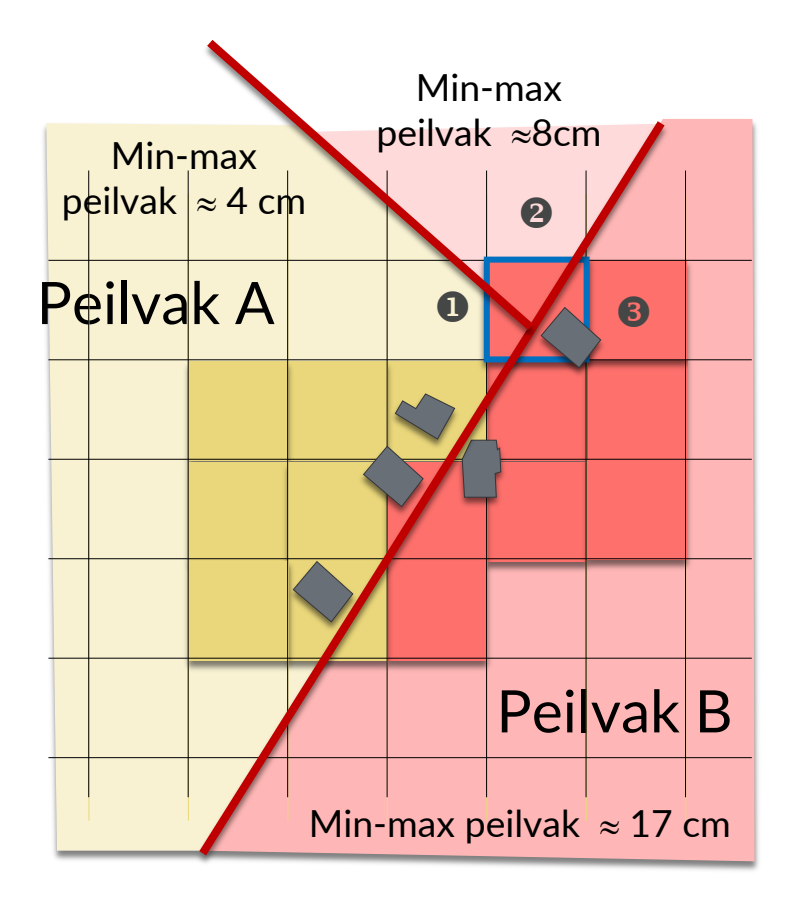

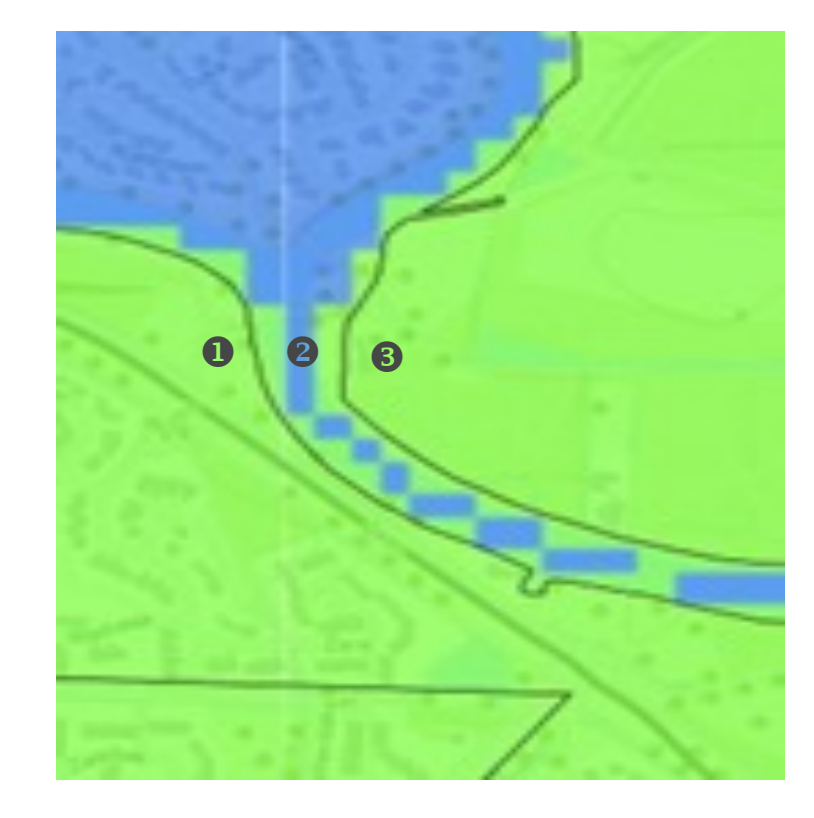

### Aandachtspunten: effect grensgebieden Vereffening bepalen uiterste verdroging en uiterste vernatting

 $\mathbf 0$ 

 $\odot$  |  $\odot$  |  $\odot$ 

 $\theta$  |  $\theta$  |  $\theta$ 

 $\theta$  0

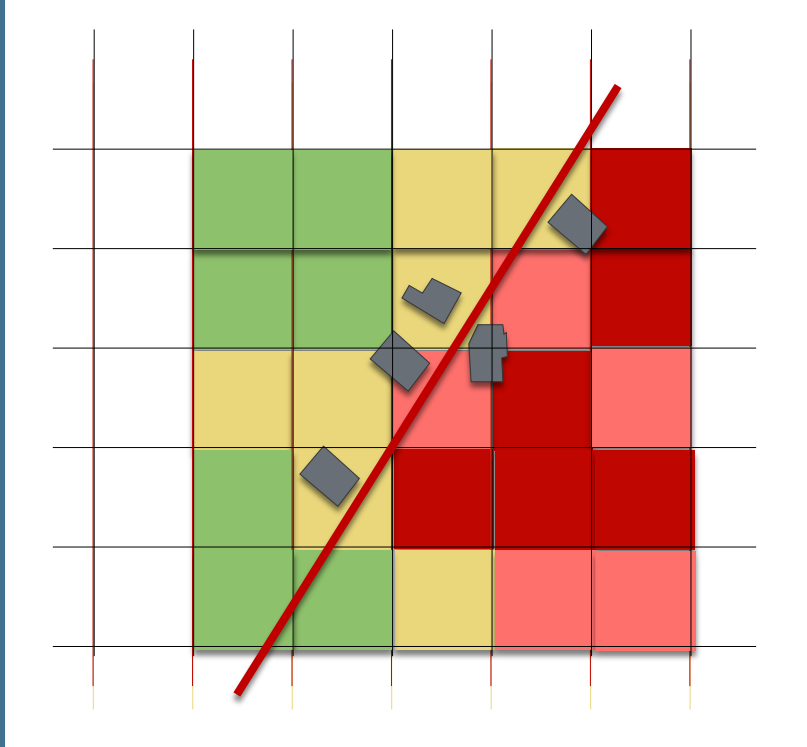

Overzicht uitersten: Geldige resultaten

Vereffening voor elk gridvak: Kijk naar alle aangrenzende gridvakken in extremen overzicht. Bepaal extreme waarde (voor

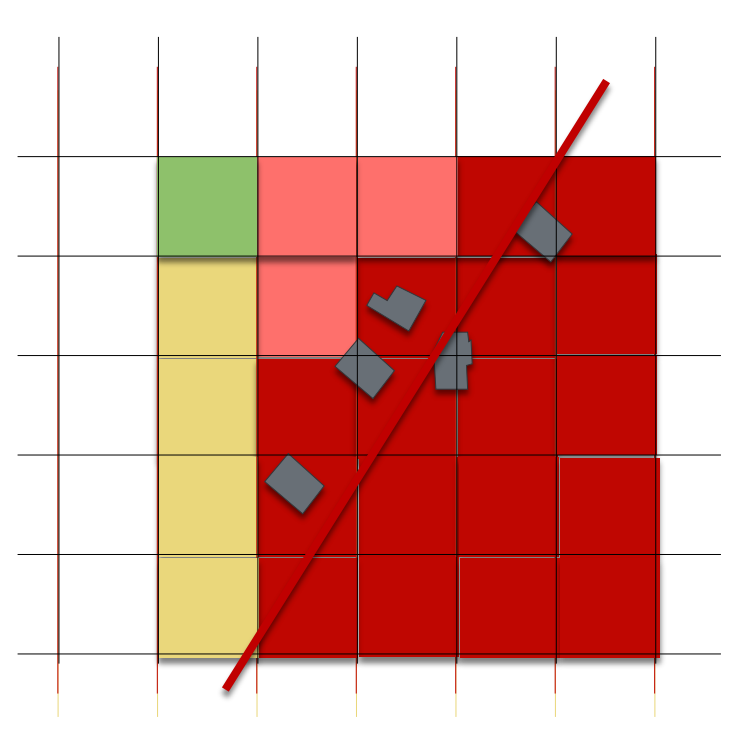

Na vereffening van elk gridvak ontstaat een nieuw beeld waar uitersten als het ware een buffer gecompenseerd wordt.

### Aandachtspunten: effect grensgebieden Vereffening bepalen uiterste verdroging en uiterste vernatting

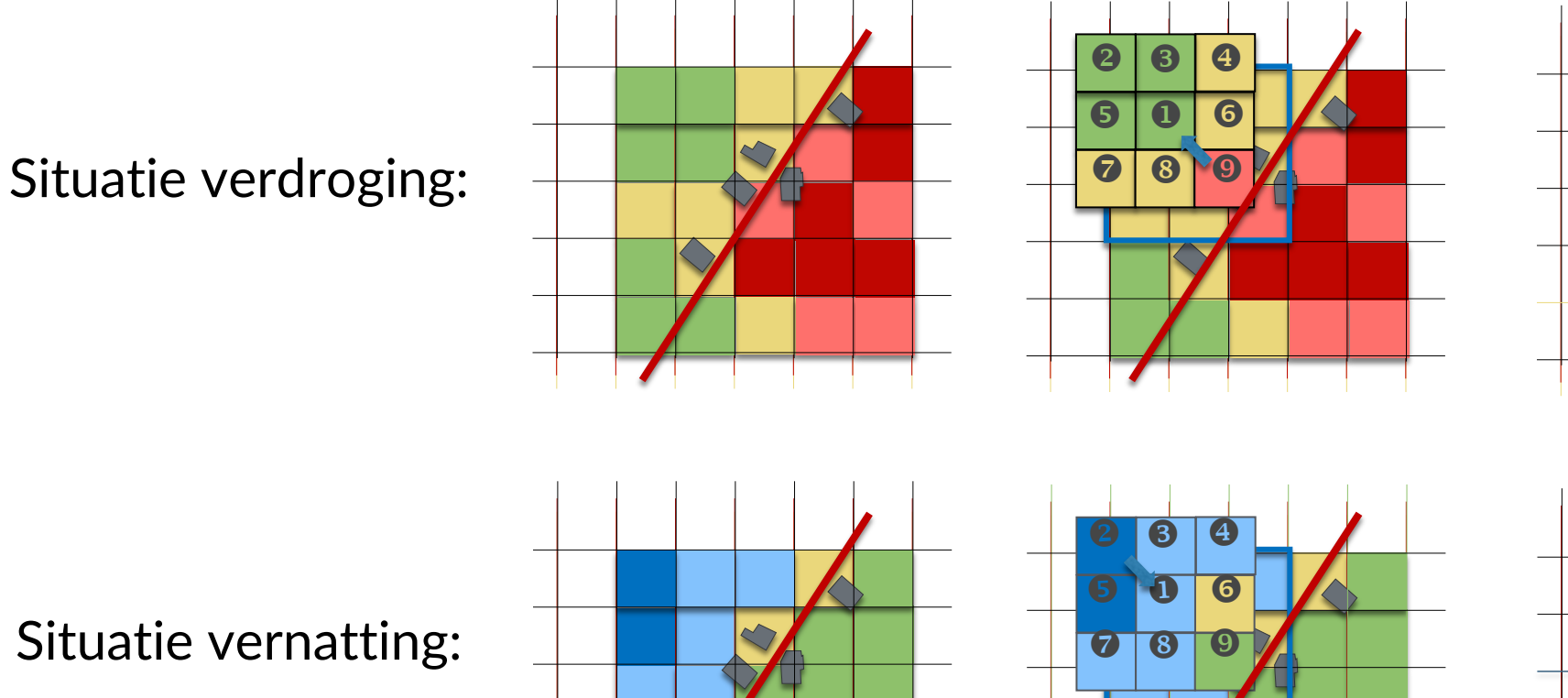

Situatie vernatting:

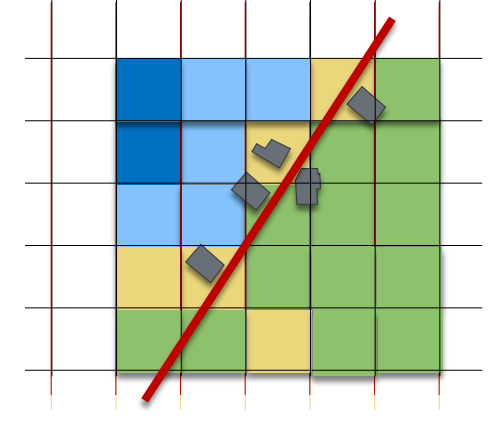

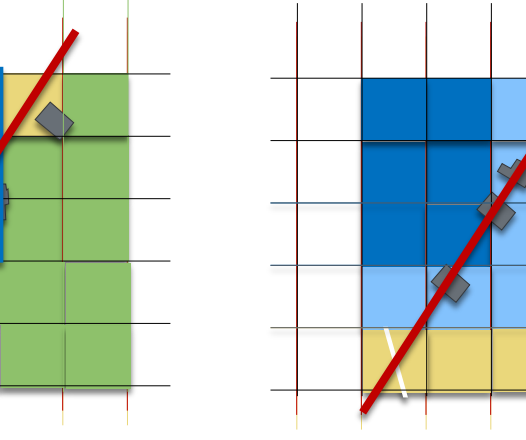

æ

16

# Overzichten IEDB in GIS-Raadpleger

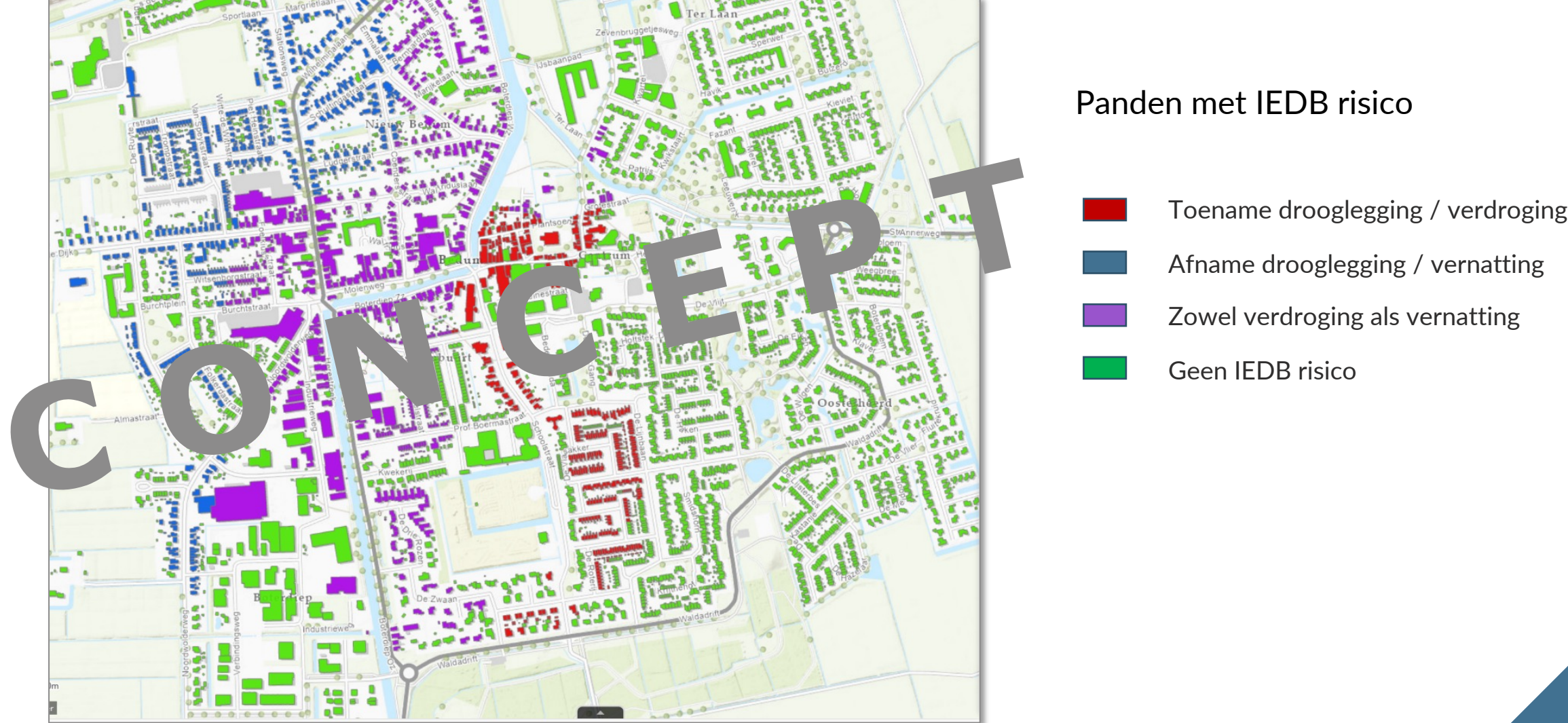

### Panden met IEDB risico

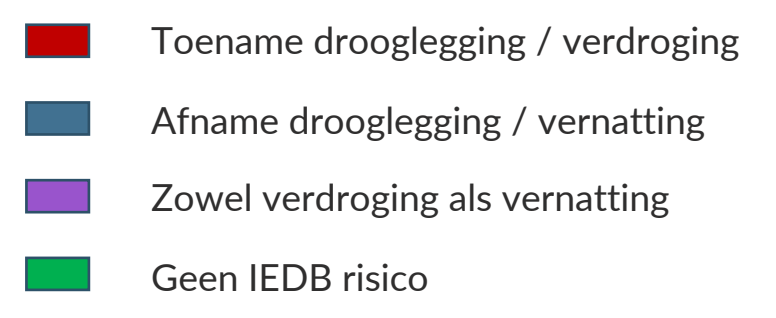

### Vervolgplannen IMG-GIS

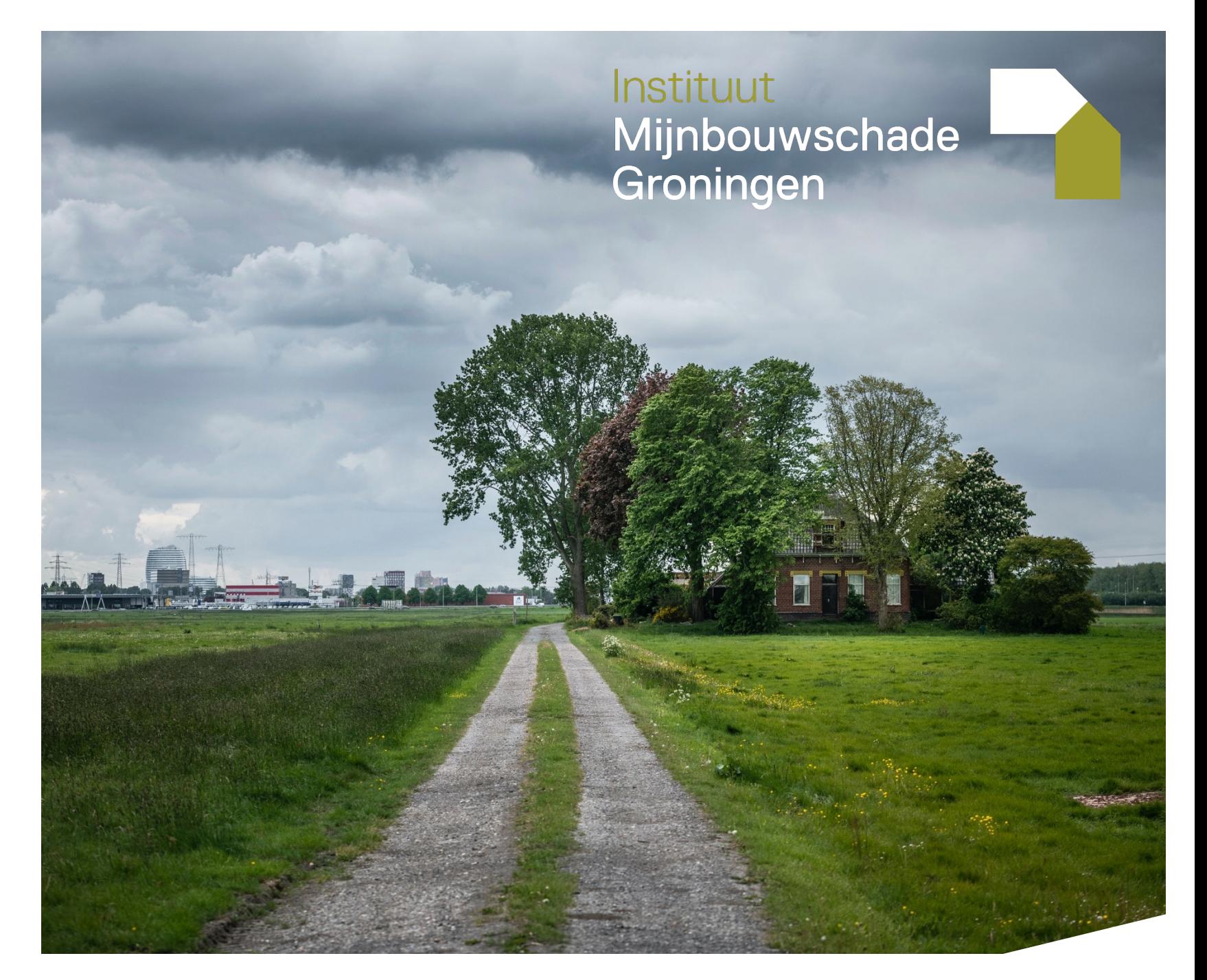

### Vervolg onderdelen

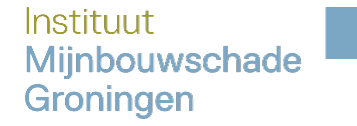

- Verbreden ondersteuning IMG Processen
- Aanpassingen n.a.v. parlementaire enquête
- $\blacksquare$  Intensiveren Samenwerking met partner organisaties NCG, Commissie mijnbouwschade, Min EZK
- Benutten geo-data in communicatie met belanghebbenden
	- $\blacksquare$  Informeren over mogelijkheden regelingen
	- Inzicht in voortgang (herstel) activitieiten

### Vragen

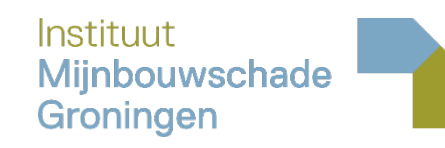

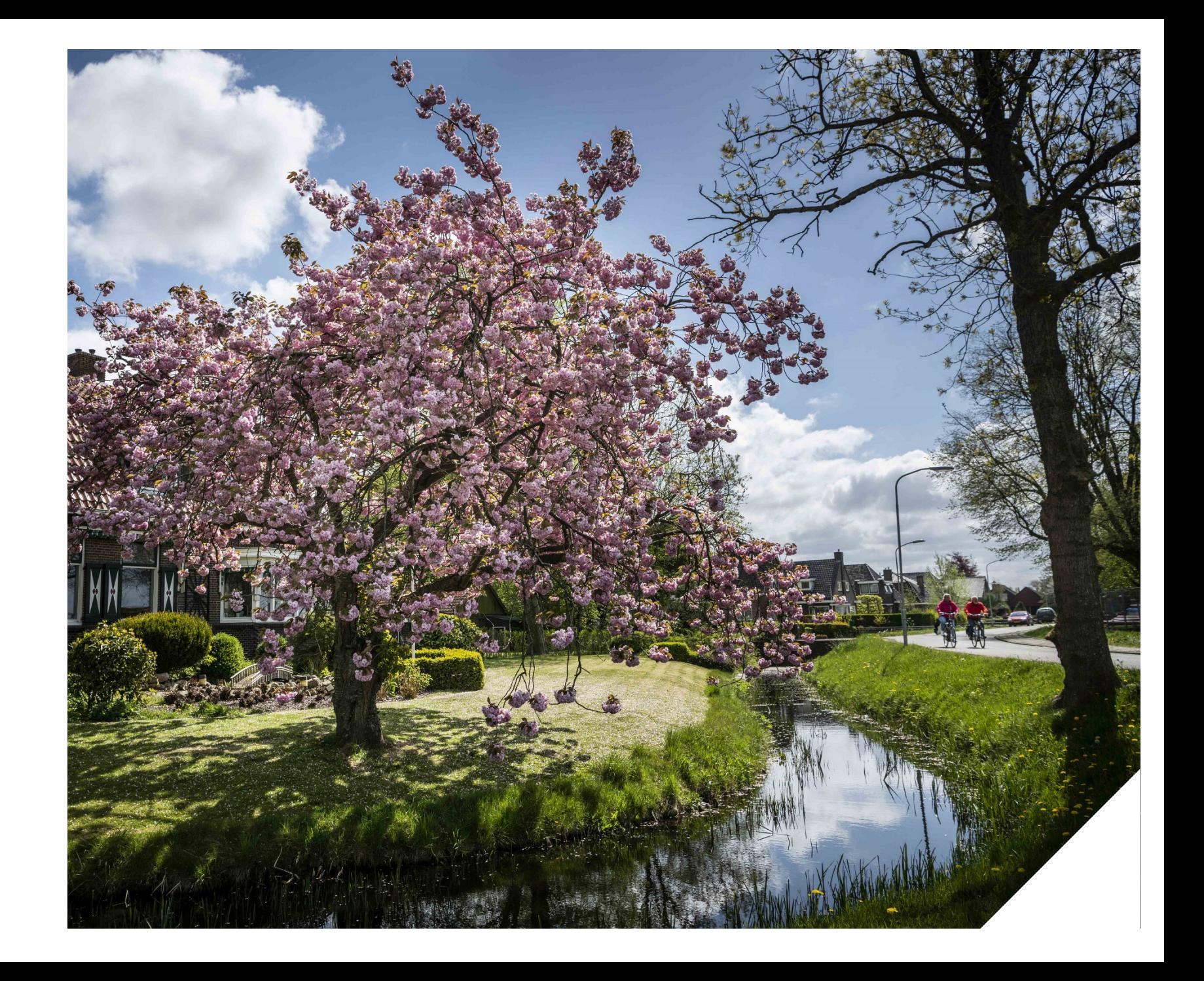